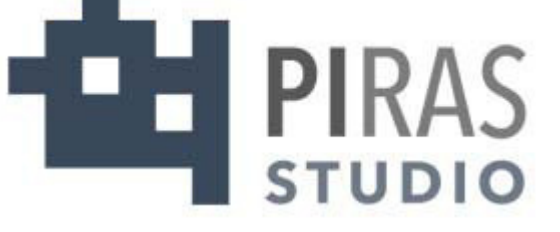

## PIANO SICUREZZA REV. 1 OTTOBRE 2019

Studio Piras S.a.s. – via al Desert, 2 – 38122 TRENTO tel. +390461390902 +3904611933333 mail: info@studiopiras.net web: www.studiopiras.net

Piazza Statuto, 1 - Malcesine (VR) Partita IVA 00601160237

protocollo@pec.comunemalcesine.it

### Piano della Sicurezza Informatica

*(art. 4, c. 1, lett. C, DPCM 03 dicembre 2013 Art.12, DPCM 13 novembre 2014)*

Piazza Statuto, 1 - Malcesine (VR) Partita IVA 00601160237

protocollo@pec.comunemalcesine.it

#### **1** Il piano di sicurezza informatica

#### 1.1 Definizione

Il ricorso alle tecnologie dell'informazione e della comunicazione intrapreso dal Comune per lo snellimento, l'ottimizzazione e una maggiore efficienza dei procedimenti amministrativi, comporta una serie di rischi che, se non adeguatamente affrontati, potrebbero comportare gravi conseguenze sull'affidabilità dei dati e dei servizi. Tali rischi sono imputabili a due fattori caratteristici della tecnologia in questione: la non garanzia di corretto funzionamento sia nelle componenti hardware che in quelle software e l'esposizione alle intrusioni informatiche. In termini più operativi è bene intendere la sicurezza del Sistema Informativo non solo come "protezione del patrimonio informativo da rilevazioni, modifiche o cancellazioni non autorizzate per cause accidentali o intenzionali" ma anche come "limitazione degli effetti causati dall'eventuale occorrenza di tali cause".

Si evidenzia che la sicurezza del Sistema Informativo non dipende solo da aspetti tecnici ma anche, se non principalmente, da quelli organizzativi, sociali e legali. La sicurezza del Sistema Informativo è pertanto vista come caratteristica "globale", in grado di fornire dinamicamente, con l'evolversi temporale delle necessità e delle tecnologie, il desiderato livello di disponibilità, integrità e confidenzialità delle informazioni e dei servizi erogati.

Il presente Piano descrive le misure di sicurezza adottate per la formazione, la gestione, la trasmissione, l'interscambio, l'accesso e la conservazione dei documenti informatici, nel rispetto anche di quanto disposto dal D. Lgs 196/2003, "Codice in materia di protezione dei dati personali" e del relativo Allegato B "Disciplinare tecnico in materia di misure minime di sicurezza". Sono elencate inoltre le strategie ed i controlli adottati per assicurare al Sistema Informativo del Comune un adeguato livello di sicurezza.

Piazza Statuto, 1 - Malcesine (VR) Partita IVA 00601160237

protocollo@pec.comunemalcesine.it

#### 1.2 Obiettivi

Scopo del presente documento è descrivere la strategia che il Comune intende adottare per poter soddisfare i seguenti requisiti di sicurezza:

- *Confidenzialità*: l'accesso e la divulgazione delle informazioni presenti nel sistema, indipendentemente dal formato in cui si trovano, deve poter essere effettuato solo da entità autorizzate. Devono essere ridotte al minimo, compatibilmente con i limiti delle tecnologie e risorse impiegate, la probabilità che un'informazione riservata sia resa pubblica.
- *Integrità*: la modifica o la distruzione di informazioni presenti nel sistema, indipendentemente dal formato in cui si trovano, devono poter essere effettuate solo da entità autorizzate. Devono essere ridotte al minimo, compatibilmente con i limiti delle tecnologie e risorse impiegate, le probabilità che l'informazione sia in qualche modo modificata. Devono essere altresì garantiti sia l'origine del dato (non ripudiabilità) che la sua conformità all'originale (autenticità).
- *Disponibilità*: l'accesso all'informazione e ai sistemi deve essere sempre affidabile e tempestivo. Una perdita di disponibilità si verifica quando a fronte di un'intrusione un sistema diventa non più accessibile da parte degli utenti.
- *Accountability* (Tracciabilità): tutte le azioni che un'entità compie nell'ambito del sistema sono memorizzate in modo tale da poter essere, in tempi successivi, ricondotte in maniera inequivocabile all'entità stessa.

L'adozione di idonee e preventive misure di sicurezza garantisce che il trattamento dei dati personali comuni identificativi, sensibili e/o giudiziari venga effettuato in modo da ridurre al minimo i rischi di distruzione o perdita, anche accidentale, di accesso non autorizzato o di trattamento non consentito o non conforme alle finalità della raccolta, in relazione alle conoscenze acquisite in base al progresso tecnico, alla loro natura e alle specifiche caratteristiche del trattamento.

Piazza Statuto, 1 - Malcesine (VR) Partita IVA 00601160237

#### protocollo@pec.comunemalcesine.it

Il Piano per la sicurezza informatica si basa attualmente sull'analisi dei rischi a cui è esposto il sistema informatico, i relativi dati e documenti in esso contenuti e sulle direttive strategiche stabilite dal vertice del Comune.

Il presente Piano è soggetto a revisione, in funzione dell'estensione del sistema, dell'evoluzione tecnologica, della variazione degli obiettivi dell'organizzazione e del manifestarsi di nuovi o mutati rischi per la sicurezza. In caso di eventi straordinari il Piano è soggetto ad una revisione estemporanea.

Piazza Statuto, 1 - Malcesine (VR) Partita IVA 00601160237

#### protocollo@pec.comunemalcesine.it

#### 1.3 Responsabilità (figure coinvolte)

L'Ente predispone il Piano per la sicurezza informatica ai sensi dell'art.12 del DPCM 13 novembre 2014. Tale piano risulta essere comprensivo del Piano per la sicurezza informatica dei documenti di cui all'art. 4 del DPCM 3 dicembre 2013, relativo alla formazione, alla gestione, alla trasmissione, all'interscambio, all'accesso, alla conservazione dei documenti informatici, predisposto dal Responsabile della gestione documentale, applicabile nei limiti dirispetto del regolamento.

#### 2 Il sistema informativo Comunale

#### 2.1 Tipologia di servizi offerti

Il Sistema Informativo del Comune di Malcesine è rivolto a soddisfare tutte le esigenze di carattere informativo-informatico, sia dal punto di vista delle esigenze "interne" cioè sostanzialmente provenienti dai servizi interni all'amministrazione stessa sia, quasi sempre indirettamente, provenienti dall'utenza della popolazione residente esterna all'amministrazione.

Nell'uno e nell'altro caso l'esigenza può essere soddisfatta o da un sistema effettivamente interno, fisicamente residente presso sistemi informativi strettamente Comunali, oppure tramite un sistema esterno, reso disponibile da altri enti e al Comune stesso accessibile con le opportune modalità.

#### 2.2 Servizio informativo

#### 2.2.1 Organizzazione

Nel contesto del Sistema Informativo ogni dipendente del Comune di Malcesine deve collaborare, secondo le proprie specifiche funzioni, alla gestione del Sistema Informativo e alla gestione generale della sicurezza.

Piazza Statuto, 1 - Malcesine (VR) Partita IVA 00601160237

#### protocollo@pec.comunemalcesine.it

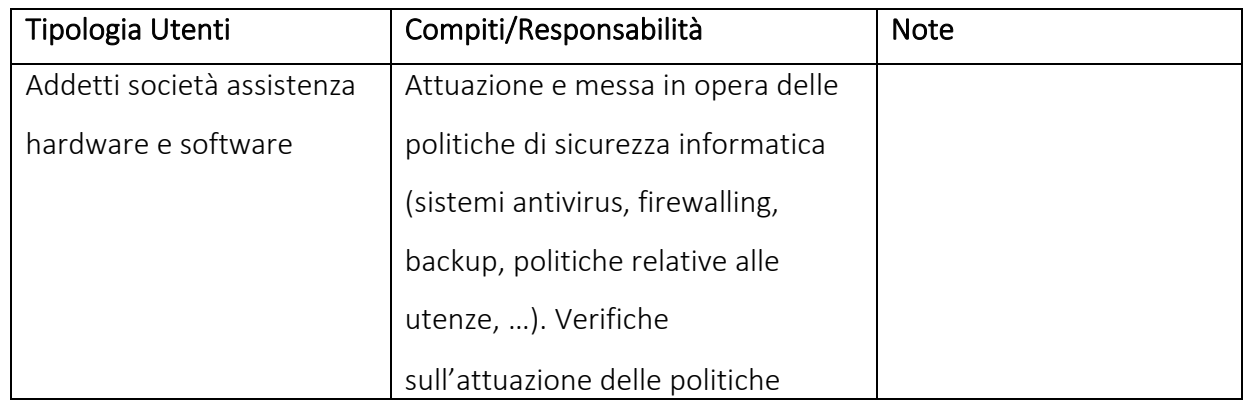

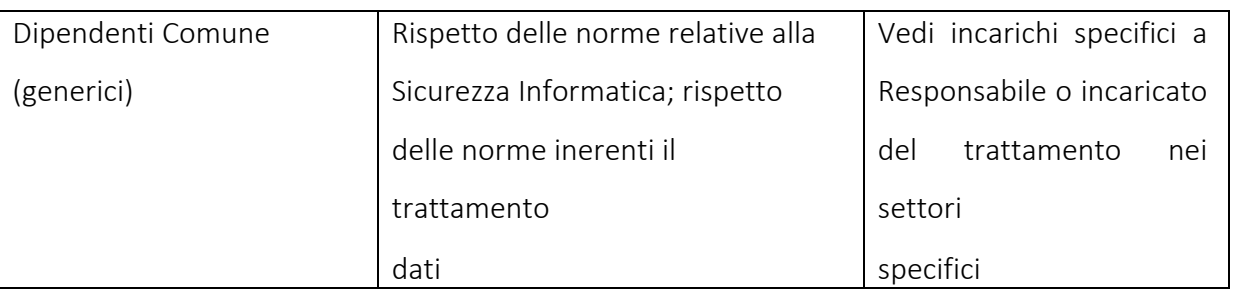

#### 2.2.2 Addetti

Nel contesto del Sistema Informativo ogni dipendente del Comune di Malcesine è, in varia misura e con compiti diversi, corresponsabile del Sistema Informativo nel suo complesso. Per quanto concerne la gestione vera e propria della progettazione ed implementazione delle politiche di sicurezza informatica è stata incaricata una società esterna specializzata in tale settore la quale svolge anche attività di assistenza hardware e software.

#### 2.3 Infrastruttura tecnologica

#### 2.3.1 Generalità

L'Infrastruttura Tecnologica del Comune di Malcesine può essere schematizzata come segue:

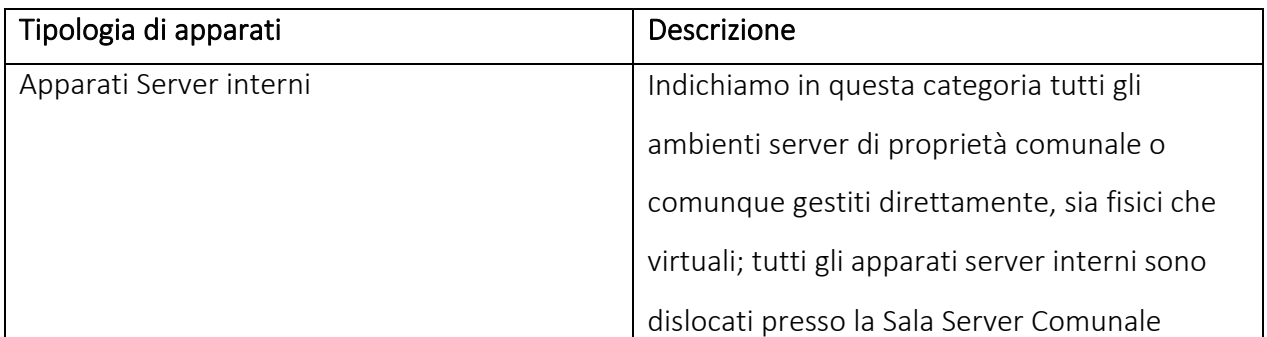

Piazza Statuto, 1 - Malcesine (VR) Partita IVA 00601160237

protocollo@pec.comunemalcesine.it

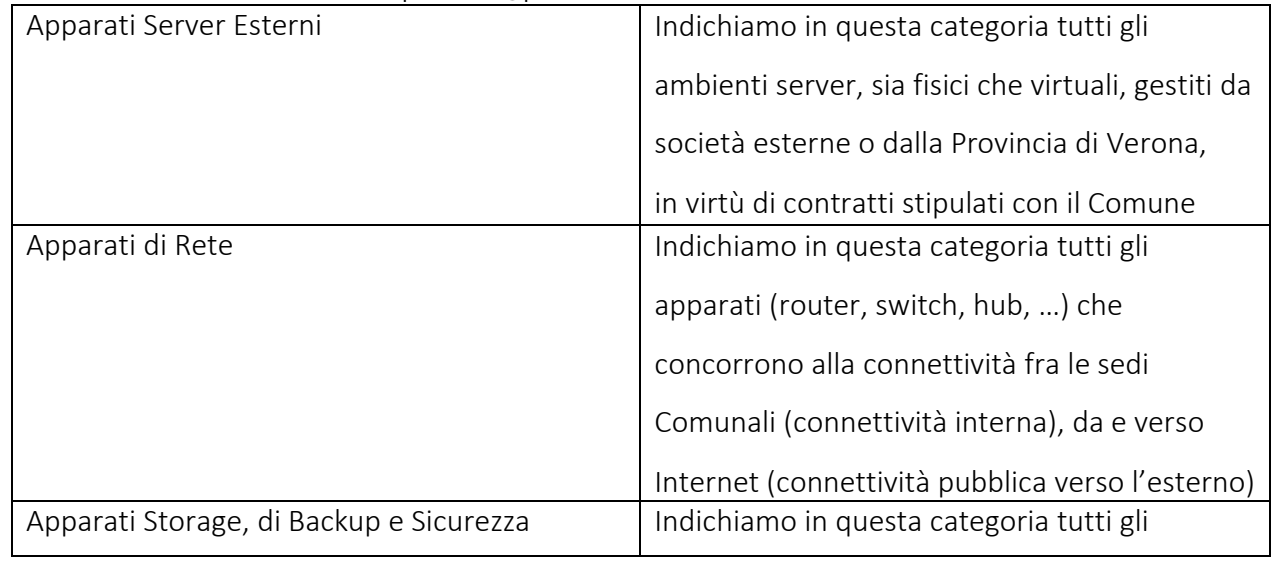

Piazza Statuto, 1 - Malcesine (VR) Partita IVA 00601160237

protocollo@pec.comunemalcesine.it

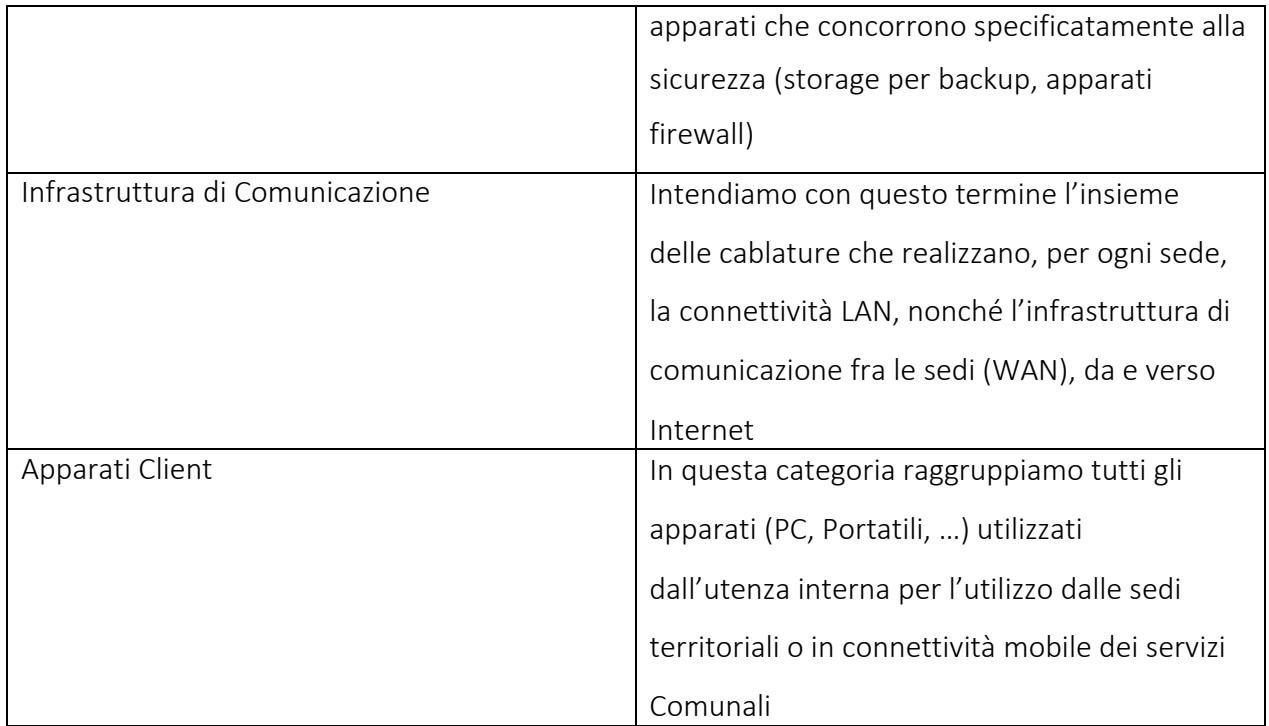

#### 2.3.2 Struttura fisica

Il sistema informatico dell'Ente è così costituito:

- Server "Microsoft Windows Server 2012" con funzioni di *domain controller*, *file server*, *DNS* e *DHCP*; sul quale sono installati i *software "PBX"* , "Civilia" , "Concilia", "Antivirus", "Backup" e "Icewarp" utilizzatidall'Ente
- Server "Linux Centos 8" con funzioni di *server*; sul quale sono installati i *software "Folium"* , "Civilia" utilizzatidall'Ente
- NAS di rete utilizzati come unità di *storage* per tutti i dati gestiti. I dispositive sono due, uno press il ced del Comune e l'altro presso la Biblioteca
- √ Server "Sito Internet" utilizzato per la visibilità esterna.

La quasi totalità degli elaboratori del domino hanno installato come sistema operativo "Windows 10" mentre per alcuni il sistema operativo installato è ancora "Windows 7". È in fase avanzata l'aggiornamento del sistema operativo degli elaboratori con "Windows 7" a "Windows 10"

Piazza Statuto, 1 - Malcesine (VR) Partita IVA 00601160237

protocollo@pec.comunemalcesine.it

#### Caratteristiche sedi comunali

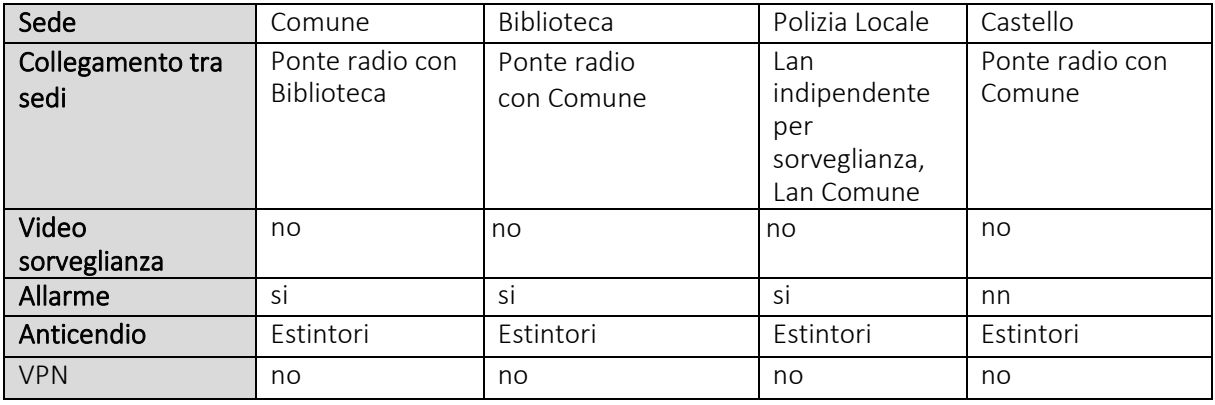

#### Caratteristiche uffici

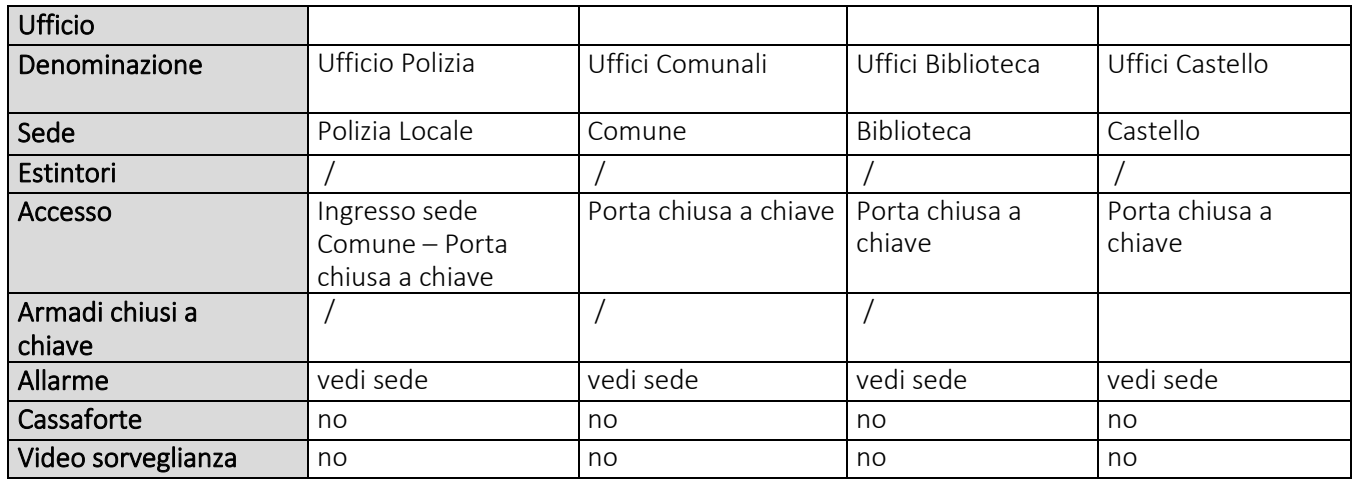

#### Caratteristiche armadio di rete

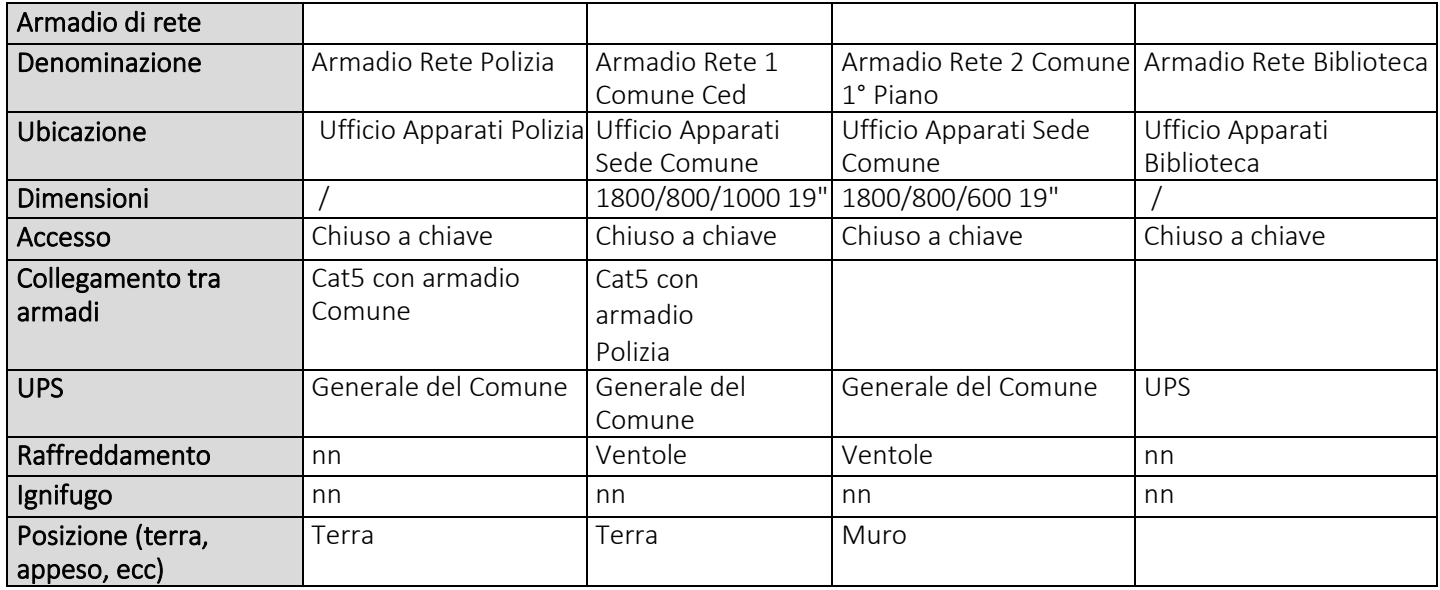

Piazza Statuto, 1 - Malcesine (VR) Partita IVA 00601160237

#### protocollo@pec.comunemalcesine.it

#### Caratteristiche connettività

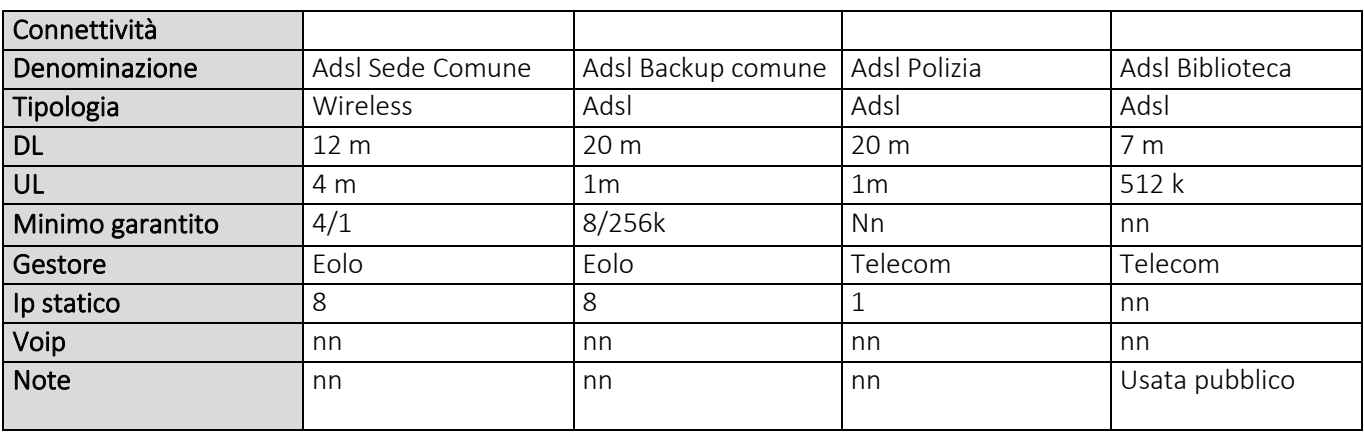

#### Caratteristiche apparati di rete

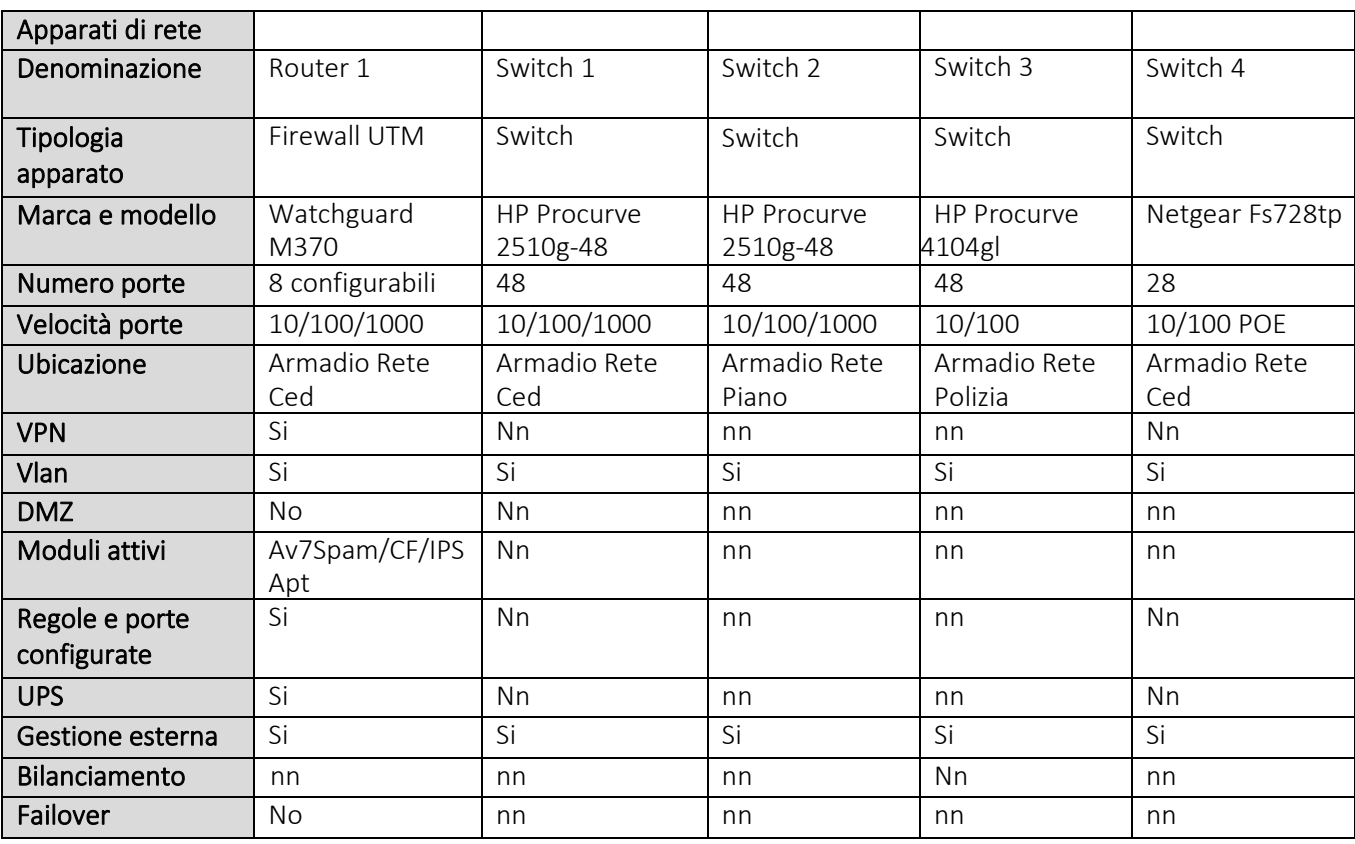

Piazza Statuto, 1 - Malcesine (VR) Partita IVA 00601160237

#### protocollo@pec.comunemalcesine.it

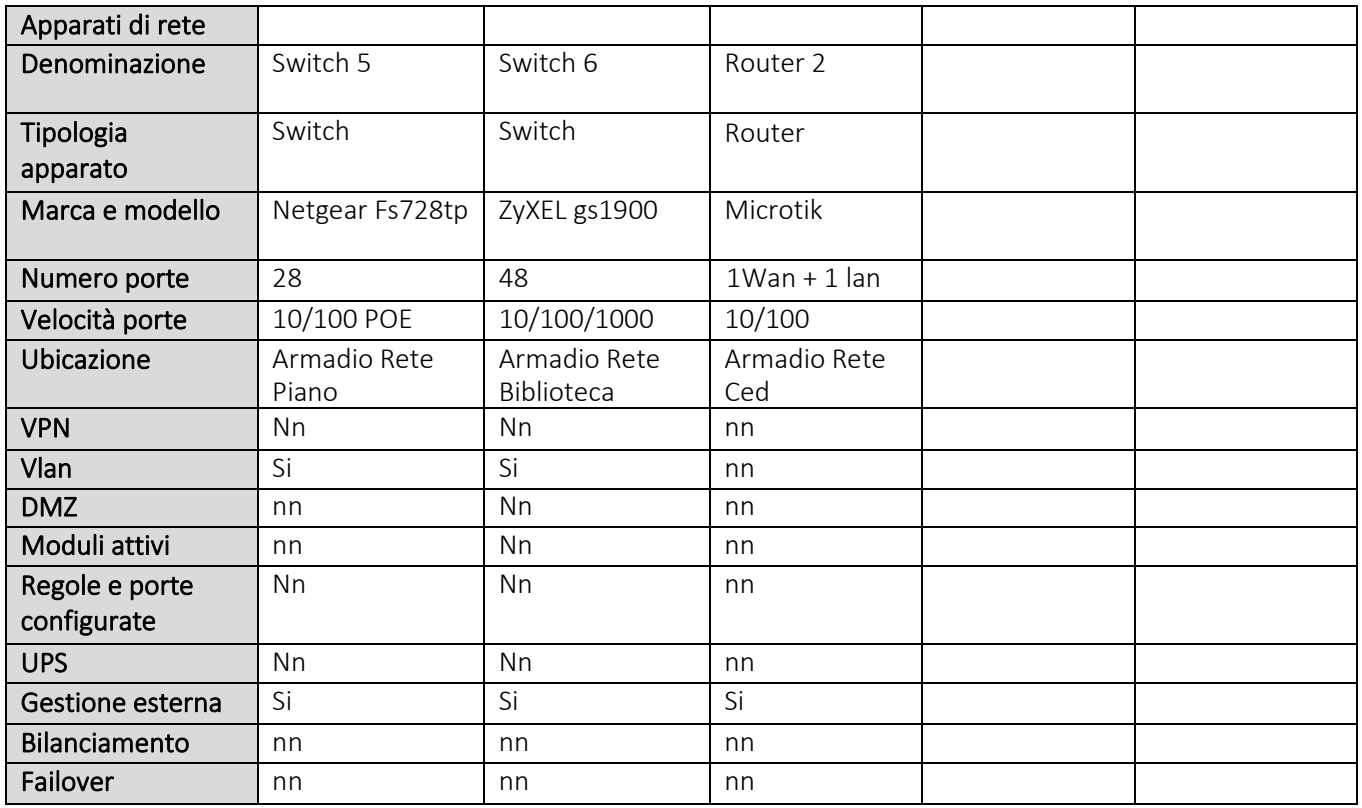

#### Caratteristiche gruppo di continuità

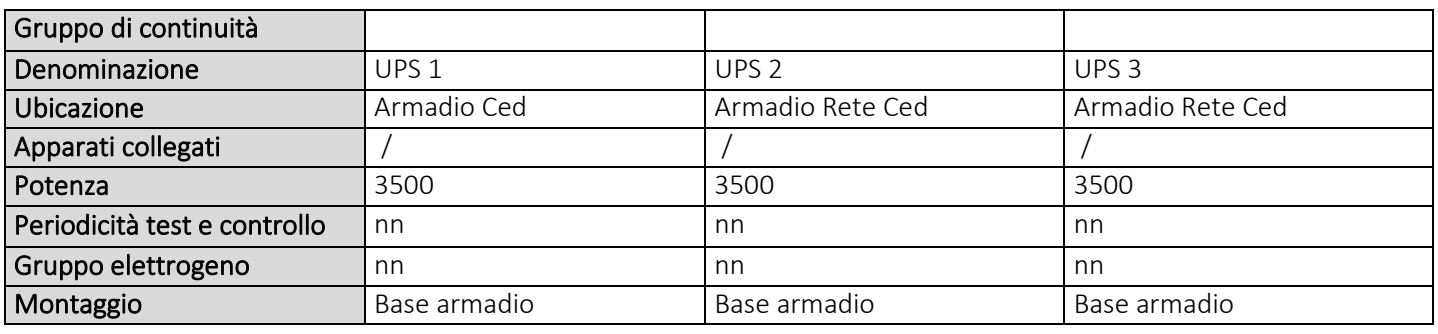

Piazza Statuto, 1 - Malcesine (VR) Partita IVA 00601160237

protocollo@pec.comunemalcesine.it

#### Caratteristiche storage

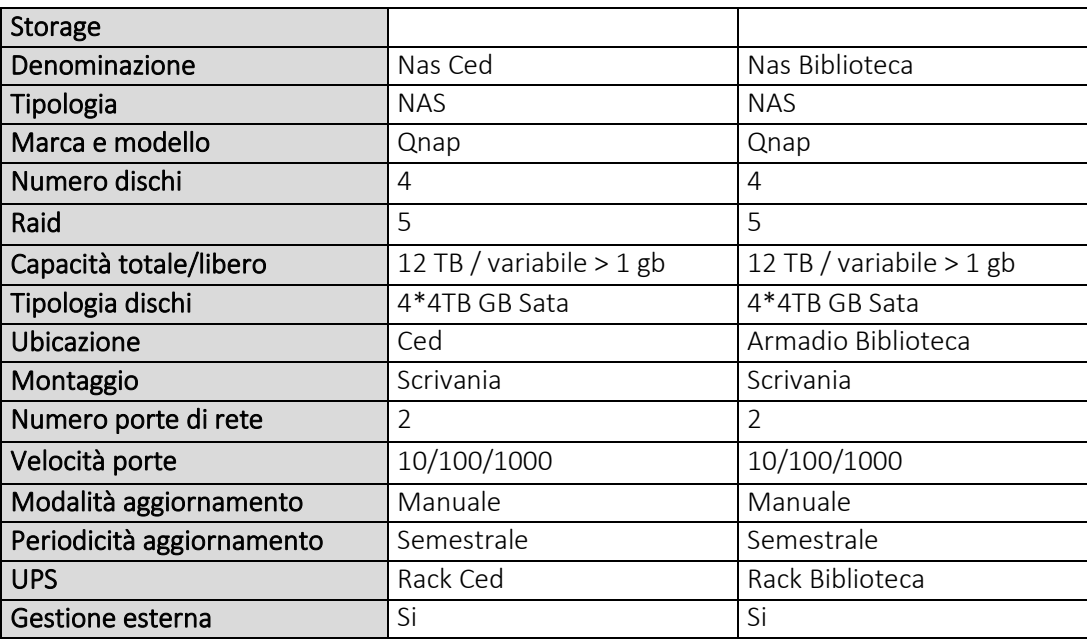

#### Caratteristiche server

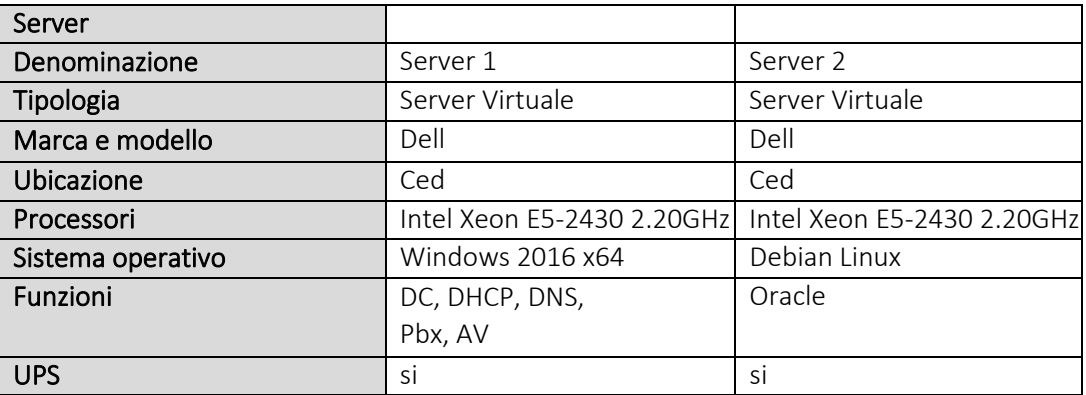

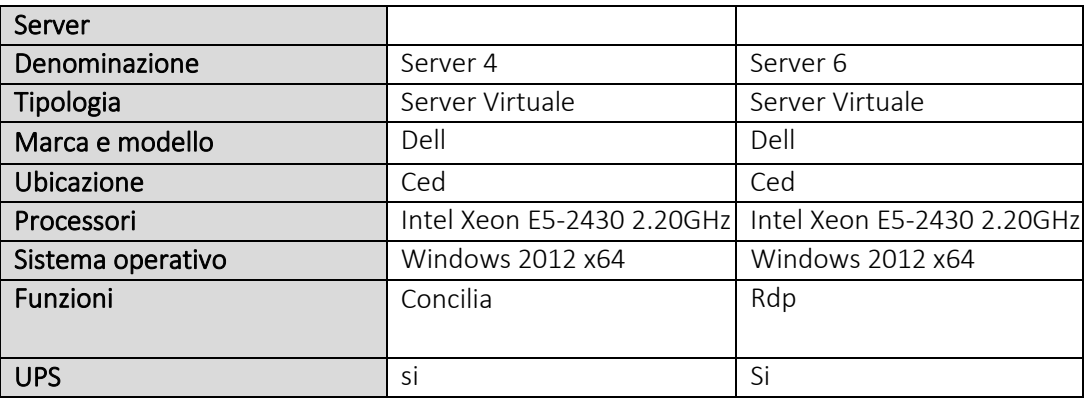

Piazza Statuto, 1 - Malcesine (VR) Partita IVA 00601160237

protocollo@pec.comunemalcesine.it

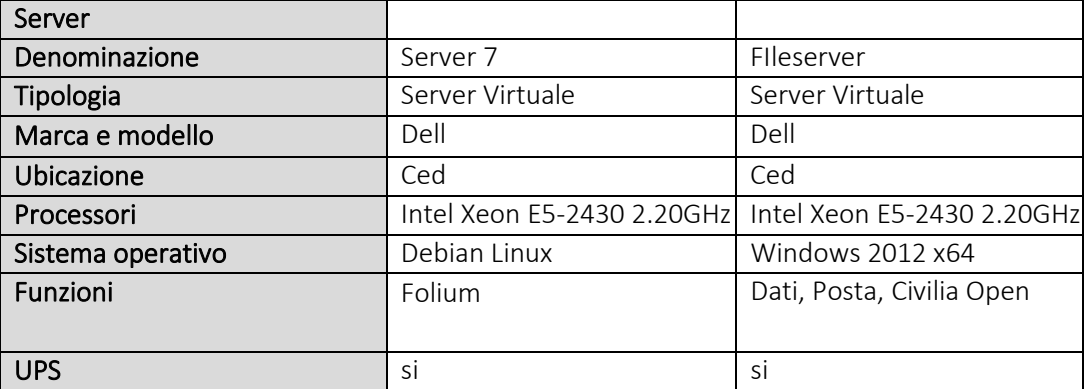

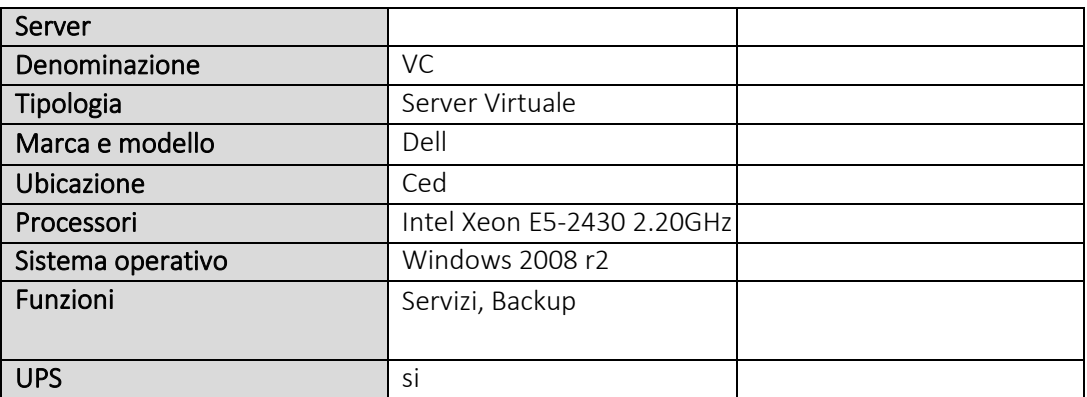

#### Caratteristiche linee

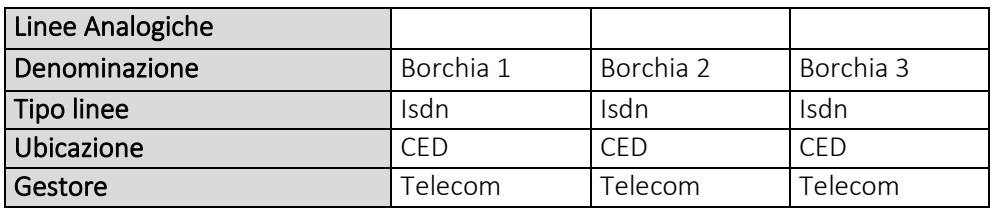

#### Caratteristiche centralino

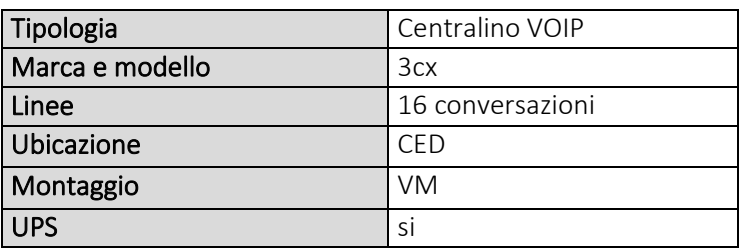

Piazza Statuto, 1 - Malcesine (VR) Partita IVA 00601160237

protocollo@pec.comunemalcesine.it

Descrizione grafica dell'infrastruttura comunale

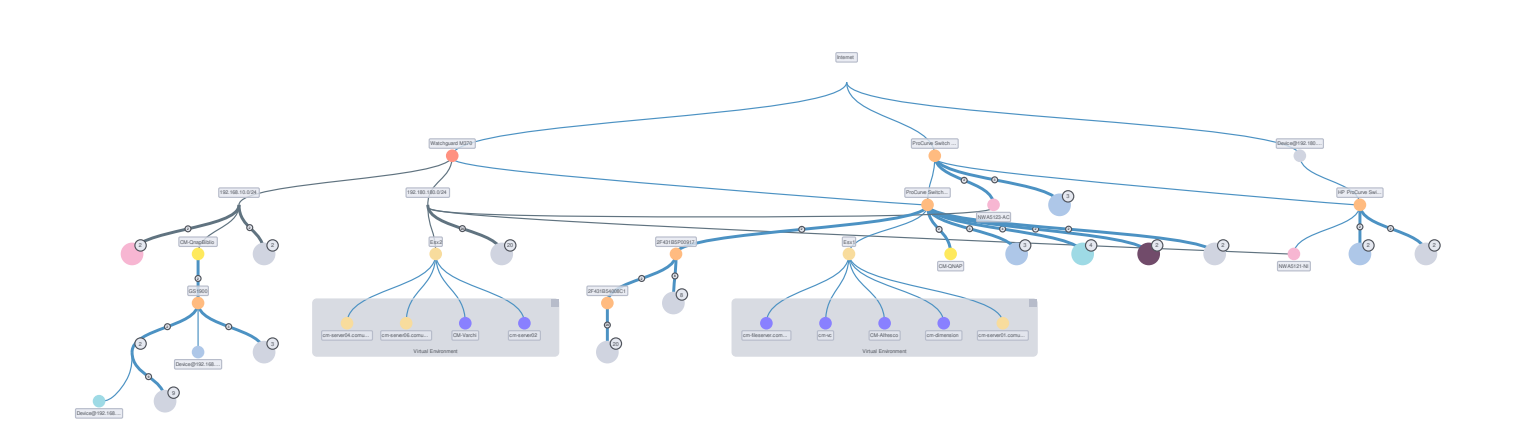

L'infrastruttura fisica è realizzata con 2 host e 1 SAN.

Ogni parte del Sistema è ridondata: 2 alimentatori per gli host così come per la SAN; 2 schede di interfaccia sia negli host che nella SAN.

I dischi ospitati nella SAN sono organizzati con tolleranza RAID5 e RAID 6

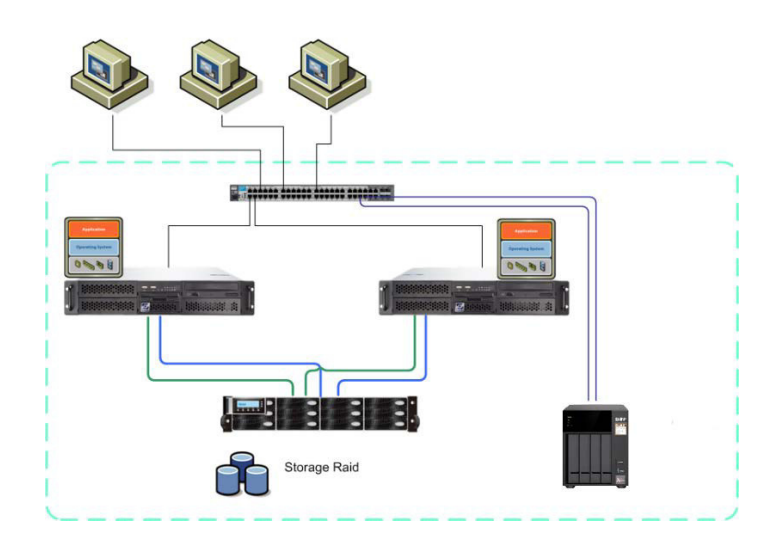

Piazza Statuto, 1 - Malcesine (VR) Partita IVA 00601160237

#### protocollo@pec.comunemalcesine.it

L'hypervisor in uso è Vmware, regolarmente licenziato e aggiornato.

Giornalmente viene effettuato un backup sull'unita NAS presso il CED, attraverso un software dedicato (Veeam) che è in grado di gestire uno storico di 14 giorni.

Mensilmente una copia viene effettuata su un altro NAS posizionato in biblioteca, in grado di gestire uno storico annuale. Il backup remoto è in fase di progetto.

Sono presenti due connettività gestite tramite firewall Watchguard.

Una è la principale e l'altra il backup, che si attiva dopo 1 minuto di assenza della primaria.

Il firewall gestisce a bordo una serie di servizi:

- Gateway antivirus
- Gateway spam
- Content filter
- IPS
- Apt blocker

I servizi di posta sono gestiti internamente attraverso un server dedicato (Icewarp)

E' presente una sede per la polizia locale dotata di una proprio connettività.

I pc della polizia locale sono direttamente connessi alla lan comunale.

Sono configurati sul firewall del comune delle regole di accesso/uscita per tutti gli apparati gestiti dalla polizia: videosorveglianza, parchimetri, ecc.

La biblioteca è collegata alla lan comunale attraverso un ponte radio su cui è attestata una VPN.

E' presente poi un ufficio dislocato per servizi presso il Castello caratterizzato da una sola postazione con una propria connettività senza nessun accesso alla rete comunale.

Piazza Statuto, 1 - Malcesine (VR) Partita IVA 00601160237

protocollo@pec.comunemalcesine.it

#### 2.3.2.1 PEC

Per quanto concerne la PEC si rimanda alle indicazioni contenute nel Manuale di Gestione

#### 2.3.3 Architettura applicativa

Nel presente paragrafo descriviamo i principali software applicativi ed utilità in uso presso il Comune di Malcesine esplicitandone le caratteristiche salienti.

Dal punto di vista della architettura applicativa possiamo distinguere le seguenti categorie:

- a) Software centralizzati: trattasi di applicativi in uso a livello Comunale installati in unica posizione, su server presso la sala server Comunale, in uno degli ambienti virtuali di cui al precedente paragrafo, oppure resi disponibili da enti esterni e usufruibili dal Comune via Web. Quasi sempre la architettura elaborativa è a 3 livelli, composta da un database server, da un application (e web) server con accesso dei client via Web tramite la Intranet Comunale.
- b) Software stand-alone: in questa categoria intendiamo software installati localmente sulle postazioni di lavoro, essenzialmente ai fini della produttività personale.

#### 2.3.4 Sistema di Conservazione

Per quanto concerne il sistema di conservazione si fa rimando a quanto dettagliato nel Manuale di Gestione.

Piazza Statuto, 1 - Malcesine (VR) Partita IVA 00601160237

protocollo@pec.comunemalcesine.it

#### 3 Politiche organizzative della sicurezza

#### 3.1 Generalità

La definizione e l'applicazione delle politiche di sicurezza all'interno del Comune richiedono l'individuazione di un insieme di regole che fanno riferimento alle tecnologie usate, alle metodologie, alle procedure d'implementazione e ad altri elementi specifici dell'ambiente e del sistema informativo. L'applicazione delle politiche di sicurezza all'interno del Comune richiede, inoltre, la definizione di processi che descrivano gli specifici passi operativi che le persone devono seguire per raggiungere gli obiettivi che sono stati stabiliti. I processi sono indispensabili per la gestione di tutti gli oggetti legati alla sicurezza.

Attualmente, l'individuazione della politica di sicurezza Comunale determina il modello logico della sicurezza fissandone gli obiettivi. L'individuazione degli obiettivi di sicurezza si traduce in obiettivi del sistema informativo, sostanziandosi con la formalizzazione di norme organizzative e standard di riferimento. Inoltre, la sicurezza viene considerata da tutto il personale, una componente integrante dell'attività quotidiana, finalizzata alla protezione delle informazioni e delle apparecchiature da manomissioni, uso improprio o distruzione. Un sistema di sicurezza, per poter raggiungere i migliori risultati funzionali, va visto globalmente, negli aspetti fisici, logici e organizzativi, come un insieme di misure e strumenti hardware, software, organizzativi e procedurali integrati fra loro, volti a ridurre la probabilità di danni a un livello accettabilmente basso e ad un costo ragionevole.

#### 3.1.1 Backup

I dati, in qualunque modo elaborati dal sistema informatico dell'Ente, sono salvati nella memoria centrale dei Server. È stato attivato un sistema di duplicazione e memorizzazione dei dati informatici presenti sulle strutture *hardware* del Comune di Malcesine in modalità locale.

Piazza Statuto, 1 - Malcesine (VR) Partita IVA 00601160237

protocollo@pec.comunemalcesine.it

#### 3.2 Sicurezza logica

#### 3.2.1 Introduzione

La sicurezza logica si occupa della protezione dell'informazione, dei dati, dei documenti, delle applicazioni, dei sistemi e reti, sia in relazione al loro corretto funzionamento ed utilizzo, sia in relazione alla loro gestione e manutenzione nel tempo. La realizzazione della sicurezza logica è pensata in termini architetturali e ciò comporta l'individuazione di tutti i sistemi hardware e software che implementano le attività dei vari servizi Comunali, in modo tale da garantirne la fruibilità nel tempo, che deve essere nel contempo aperta a tutti gli operatori necessari, ma limitata alle funzioni ad essi attribuite in un determinato momento.

#### 3.2.2 Sistema di autenticazione

La credenziale di autenticazione consiste in un codice per l'identificazione dell'Incaricato (utente), associato a una parola chiave riservata e conosciuta solamente dal medesimo. La parola chiave è composta da almeno otto caratteri (numeri e lettere) e non contiene riferimenti agevolmente riconducibili all'Incaricato, il quale provvederà a modificarla al primo utilizzo. Le credenziali di autenticazione sono affidate al controllo del *Server "Windows 2012"* che garantisce l'applicazione delle politiche di protezione e sicurezza in forma centralizzata ed automatizzata. La politica di centralizzazione del sistema informativo si appoggia al sistema integrato di *active directory* ("insieme di servizi di rete *account* utente, *account computer*, cartelle condivise, stampanti, *etc*. - adottati dai sistemi operativi organizzati in modo da consentirne la condivisione da parte dei *client*") tramite apposita profilazione degli utenti (gestione dei profili di autorizzazione). Ad integrare la protezione sul sistema informativo, i *software* dell'Ente e gli applicativi *web* sono dotati di apposite procedure di accesso tramite *username*  ("nome con il quale l'utente viene riconosciuto da un *computer*, da un programma o da un *server*") e *password* ("sequenza di caratteri alfanumerici utilizzata per accedere in modo esclusivo ad una risorsa informatica"). Lo *username* è un identificativo che, insieme alla *password*, rappresenta le credenziali per accedere alle risorse informatiche o ad un sistema.

Piazza Statuto, 1 - Malcesine (VR) Partita IVA 00601160237

#### protocollo@pec.comunemalcesine.it

#### 3.2.3 Antivirus e similari

Il sistema informatico dell'Ente e i dati personali da esso custoditi sono protetti contro il rischio di intrusione e contro l'azione di programmi di cui all'Articolo 615-*quinquies* del Codice Penale ("*Diffusione di programmi diretti a danneggiare o interrompere un sistema informatico*"), mediante l'attivazione:

- *software antivirus "Symantec Endpoint Protection"* per il *Server "Microsoft"* e i singoli elaboratori,
- *software antivirus* "*Kaspersky"* per la posta elettronica mediante l'*antivirus* integrato nel *Server*  di posta elettronica,
- *software antivirus* "*Kaspersky"* per la navigazione attraverso l'antivirus presente nel firewall.
- *software antispam* integrato nel *Server* di posta elettronica, Spam Assasin
- *software antispam* integrato nel *Server* di posta elettronica, Spam Assasin

I sistemi operativi degli elaboratori e del *Server "Microsoft"* sono periodicamente aggiornati automaticamente mediante *Windows Update* con le opportune *patch* di sicurezza ("programma o parte di programma che aggiorna e corregge un *software*").

Un sistema di patch semiautomatico è installato su uno dei server "*"Microsoft"* (Manage Engine Desktop Central) che permette una gestione più accurata del patch management.

Gli aggiornamenti dei programmi per elaboratore volti a prevenire la vulnerabilità degli strumenti elettronici e a correggerne difetti sono stati correttamente installati. I programmi sono stati impostati in modo da scaricare e aggiornare automaticamente le loro funzionalità garantendone quindi sempre la massima efficacia di funzionamento.

Al fine di prevenire intrusioni dall'esterno sono stati installati e configurati due *firewall hardware "Watchguard M370"* presso il comune e *"Watchguard XTM330"* presso la biblioteca, entrambi completi delle componeti UTM attive.

Di recente si è preferito utilizzare un solo firewall centrale (*"Watchguard M370"*) in modo da ridurre i costi di gestione e delle licenze software.

Periodicamente sono stati eseguiti e verranno effettuati, nei tempi previsti dalla normativa, gli aggiornamenti sui sistemi di protezione.

Piazza Statuto, 1 - Malcesine (VR) Partita IVA 00601160237

protocollo@pec.comunemalcesine.it

#### 4 Documenti e Banche dati

#### 4.1 Sistema di gestione informatica dei documenti

Il DPR 445/2000, all'art. 1, comma 1, lett. r) definisce il Sistema di Gestione Informatica dei Documenti come *"l'insieme delle risorse di calcolo, degli apparati, delle reti di comunicazione e delle procedure informatiche utilizzati dalle amministrazioni per la gestione dei documenti"*. Tale sistema è attivato dal Comune su tutte le postazioni di lavoro degli uffici afferenti all'AOO e le abilitazioni all'utilizzo delle sue funzionalità sono stabilite e aggiornate a cura dei Responsabili individuati all'interno dell'AOO (Responsabile della gestione documentale, Responsabile dei sistemi informativi). Per quanto concerne i software attraverso i quali viene registrato e gestito il patrimonio documentale dell'ente si fa riferimento alle indicazioni contenute nel manuale di gestione così come anche per i seguenti argomenti:

- Protocollo informatico;
- Formazione dei documenti;
- Formati adottati;
- Sottoscrizioni;
- Validazione temporale;
- Metadati;
- Trasmissione dei documenti;
- Conservazione.

#### 5 Trattamento dei dati personali - Analisi dei rischi

Per quanto concerne le politiche inerenti il trattamento dei dati personali e l'analisi dei rischi incombenti sui dati ed i documenti si fa esplicito rimando al ruolo di D.P.O e alle politiche di sicurezza adottato dal Comune di Malcesine.

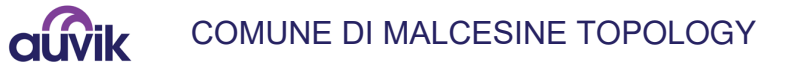

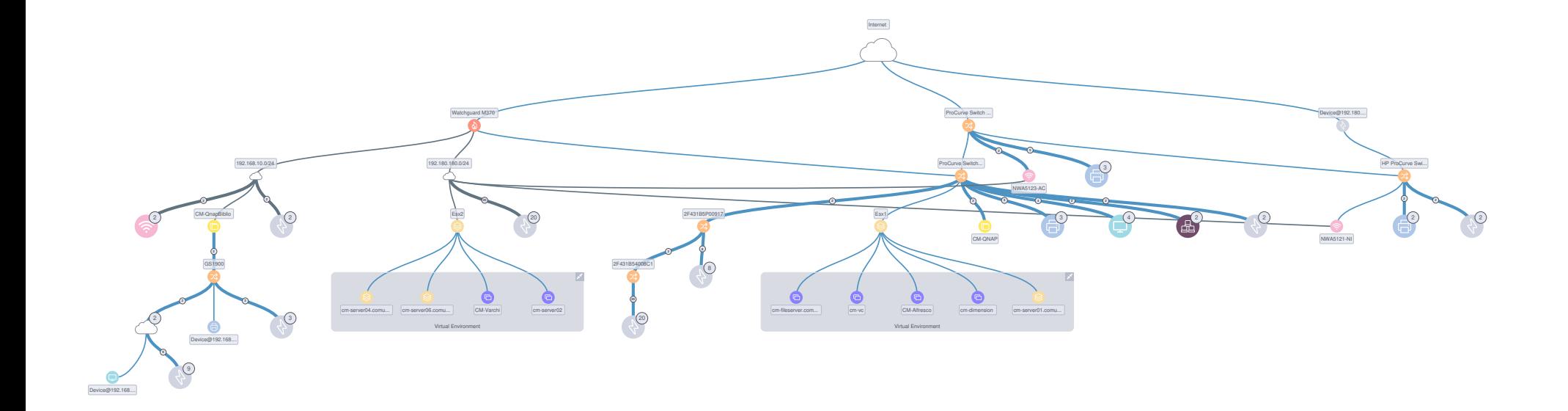

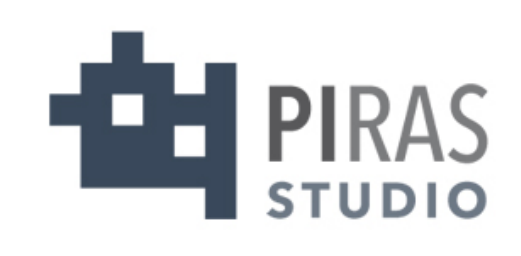

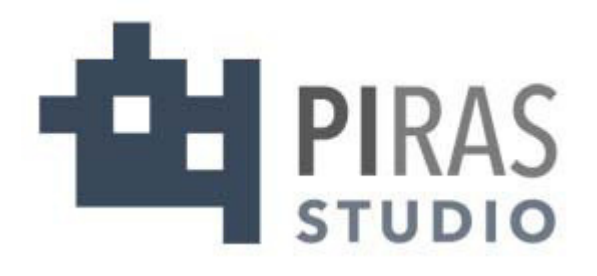

## MISURE MINIME REV. 3 DICEMBRE 2019

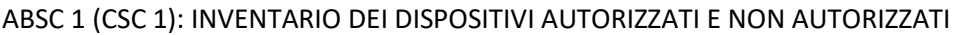

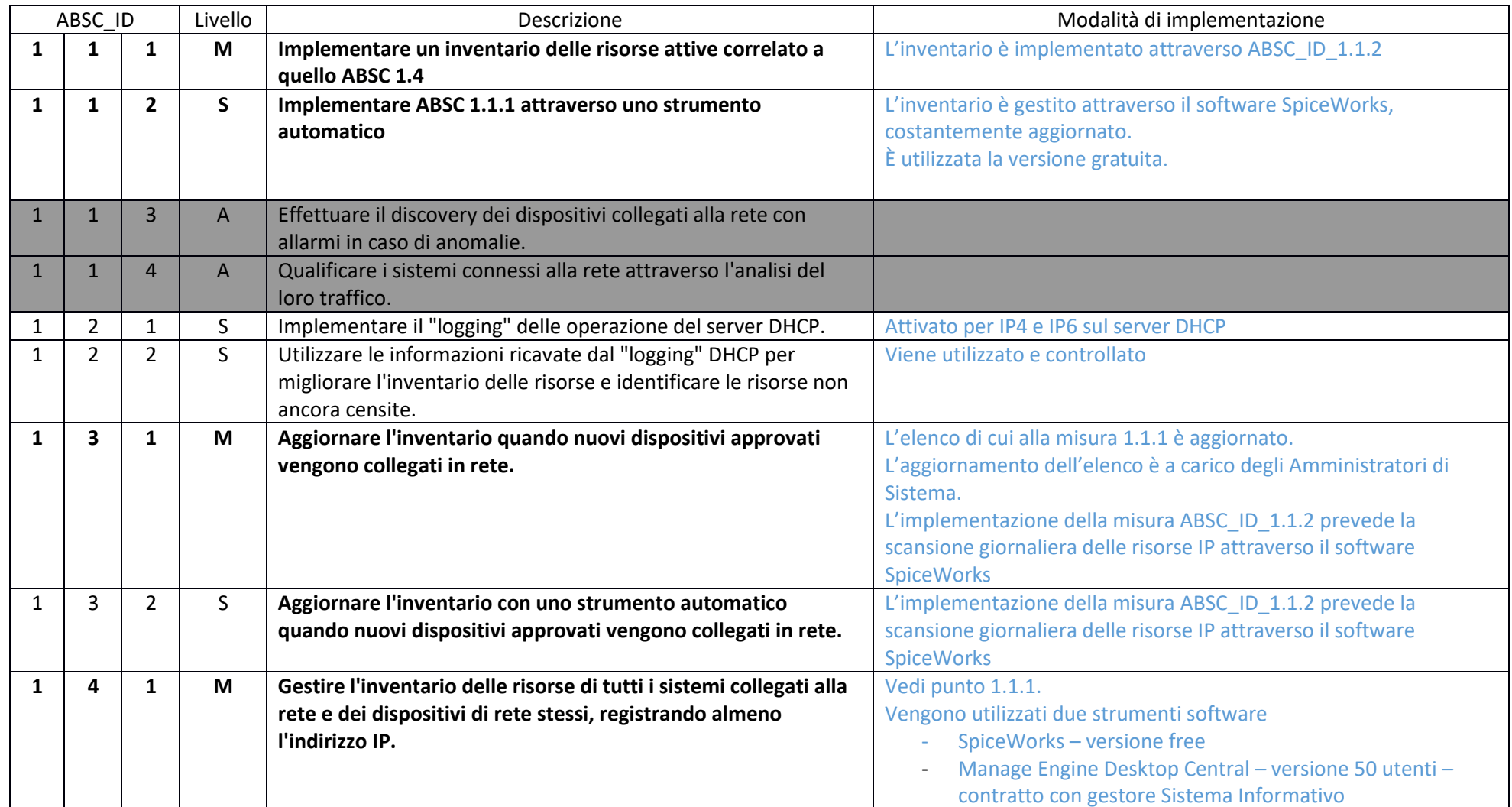

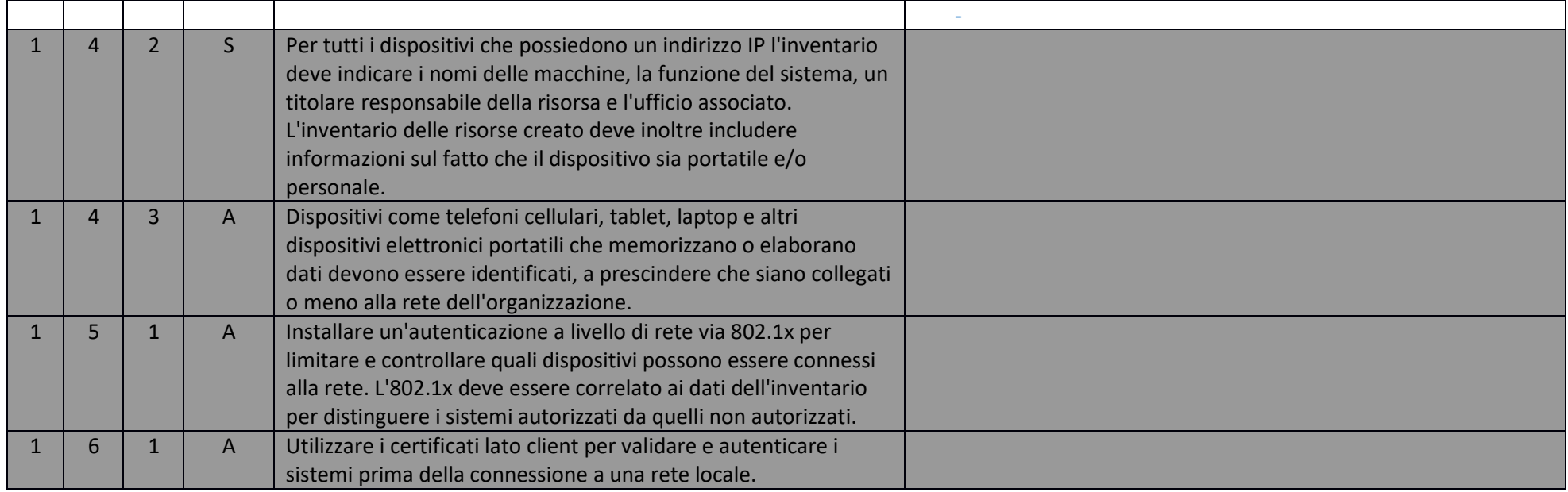

#### ABSC 2 (CSC 2): INVENTARIO DEI SOFTWARE AUTORIZZATI E NON AUTORIZZATI

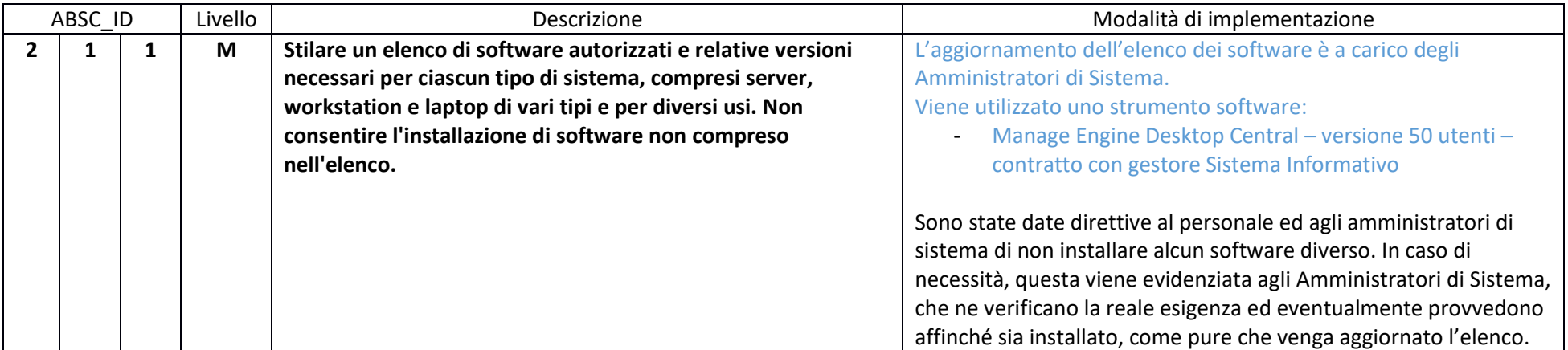

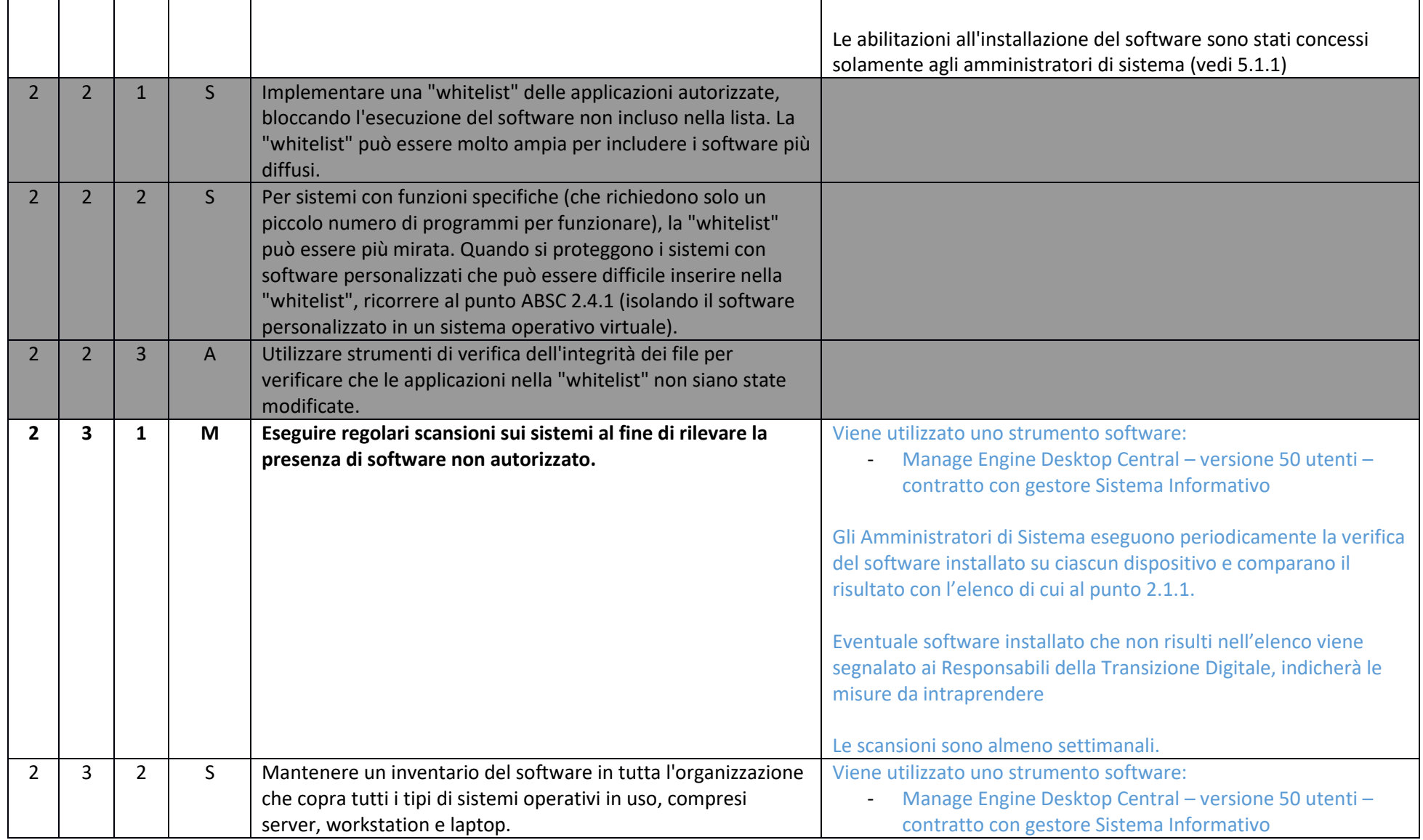

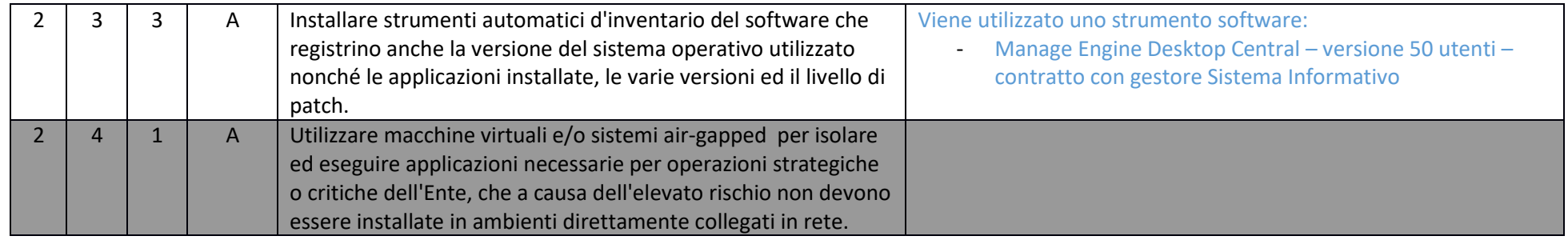

#### ABSC 3 (CSC 3): PROTEGGERE LE CONFIGURAZIONI DI HARDWARE E SOFTWARE SUI DISPOSITIVI MOBILI, LAPTOP, WORKSTATION E SERVER

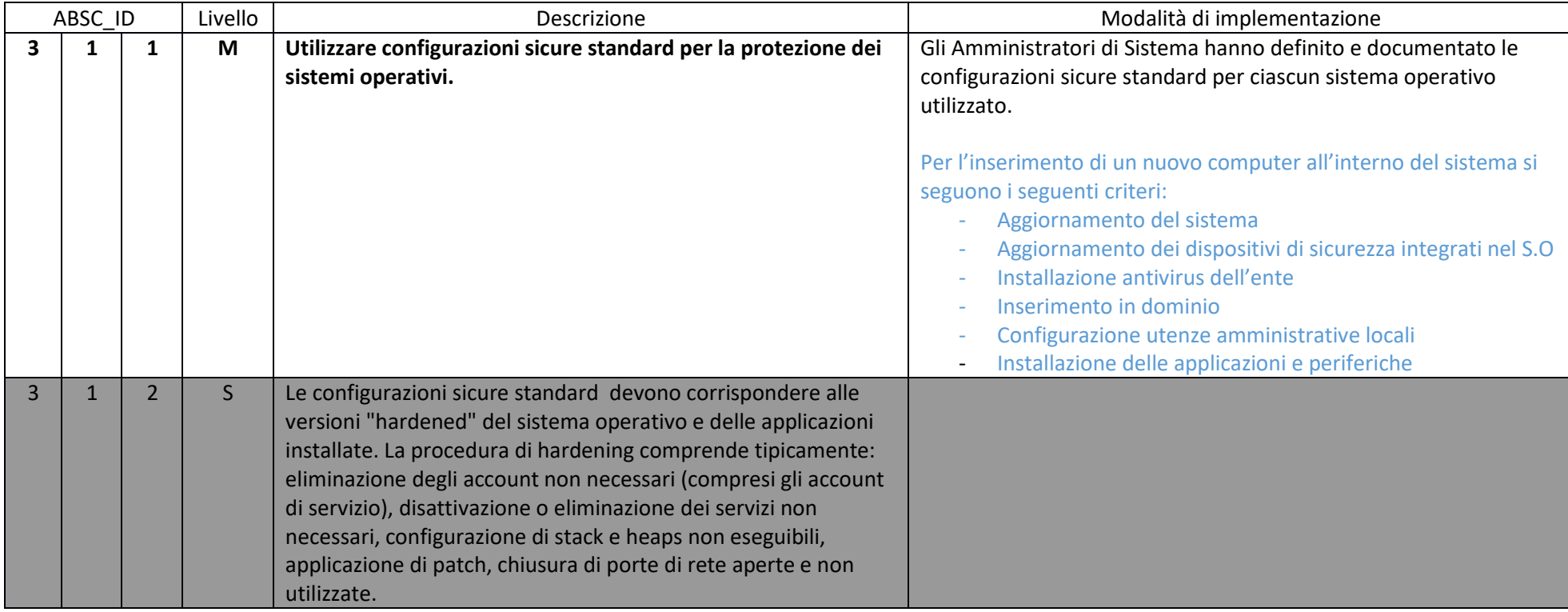

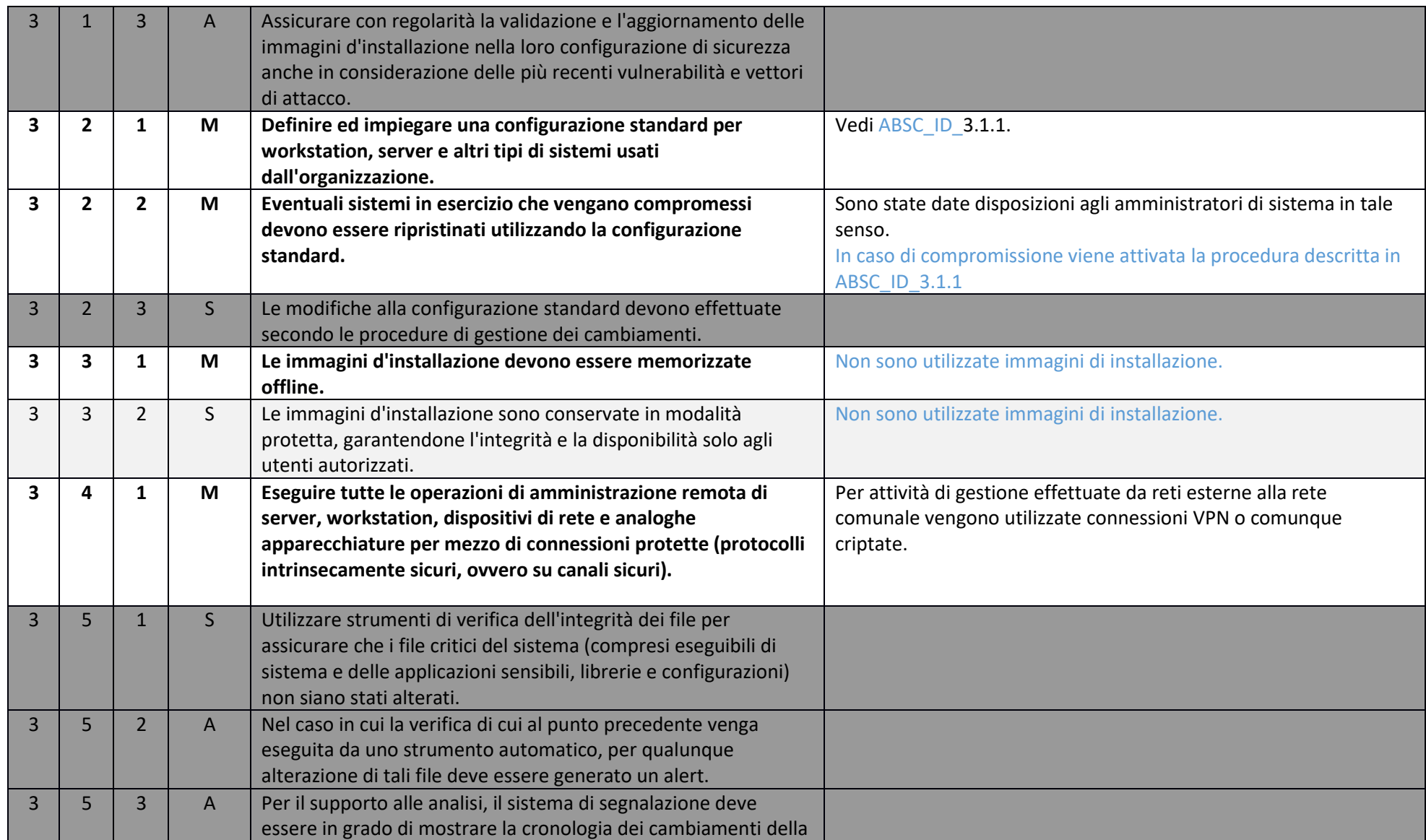

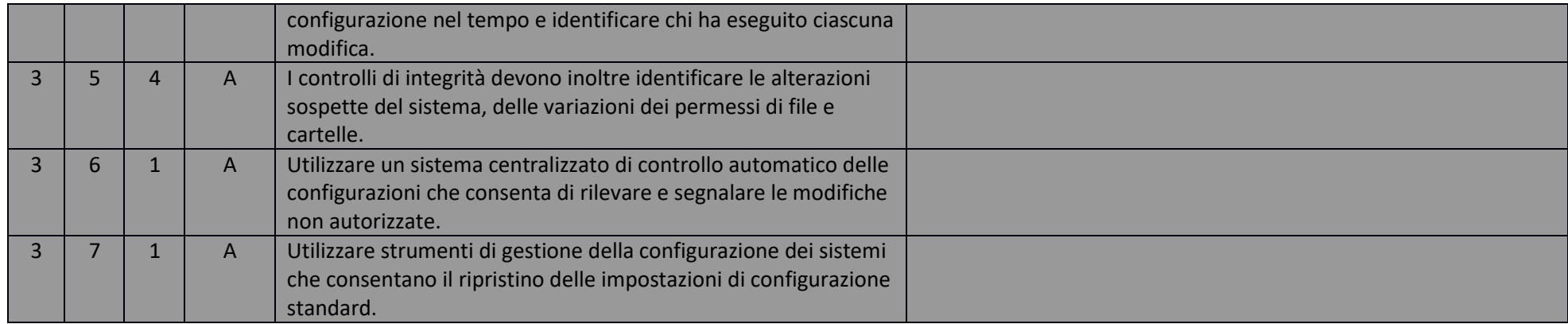

#### ABSC 4 (CSC 4): VALUTAZIONE E CORREZIONE CONTINUA DELLA VULNERABILITÀ

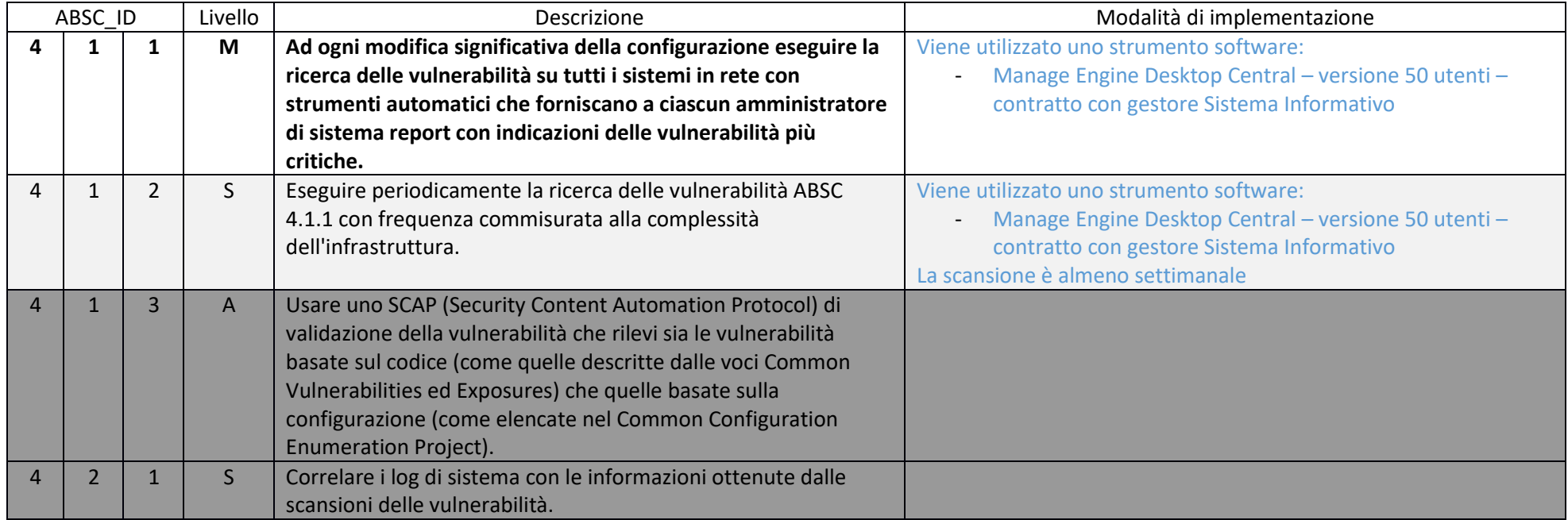

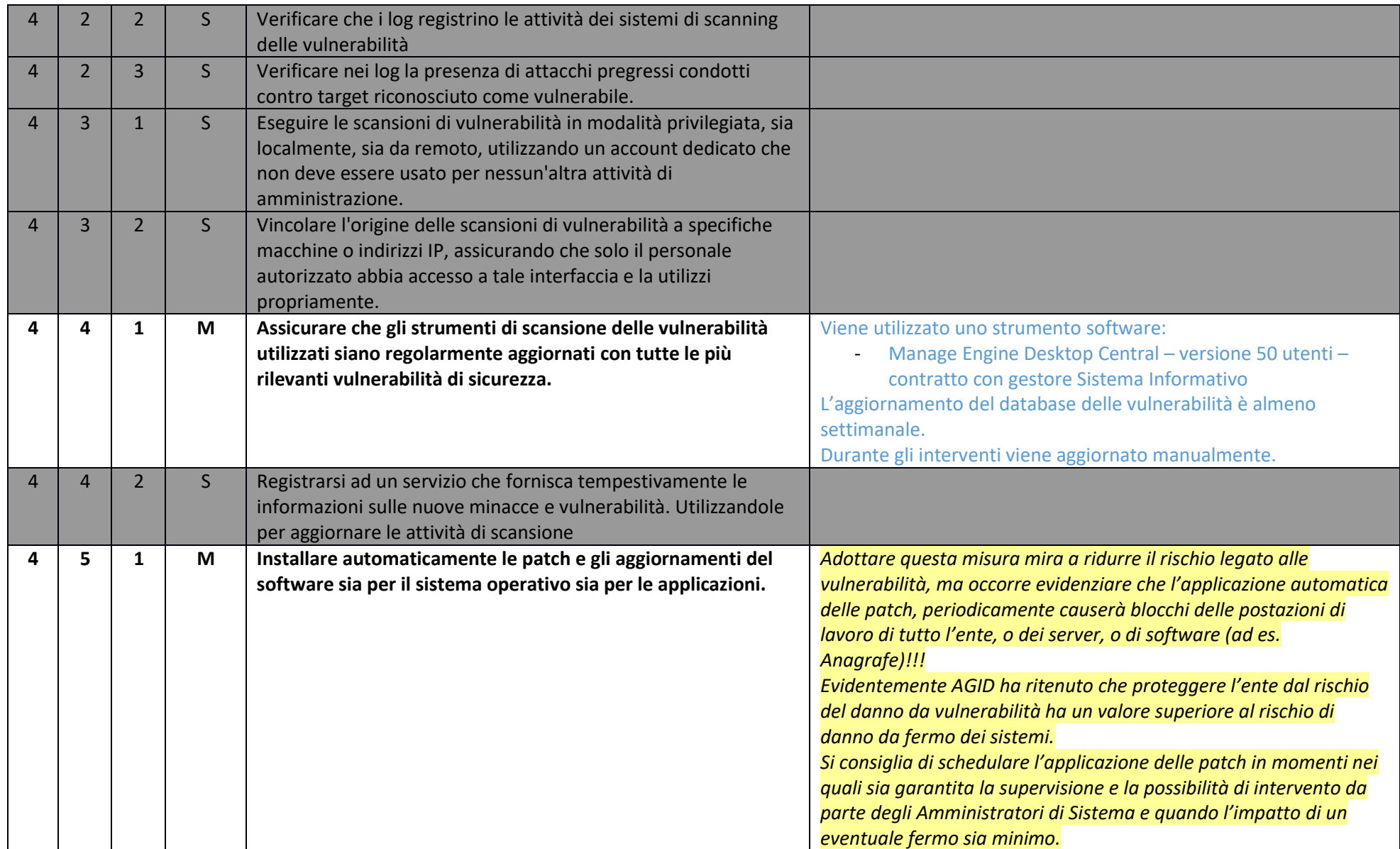

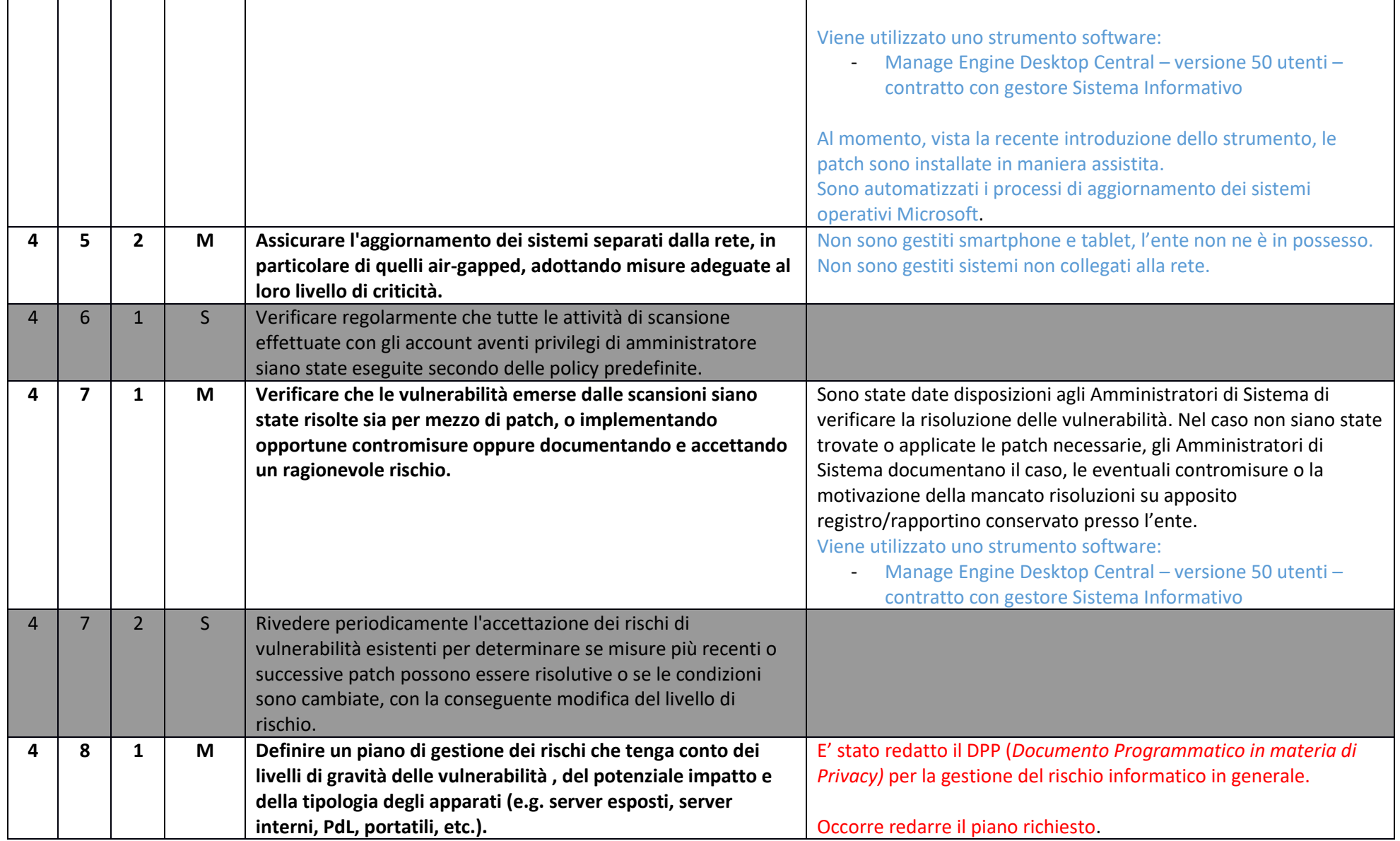

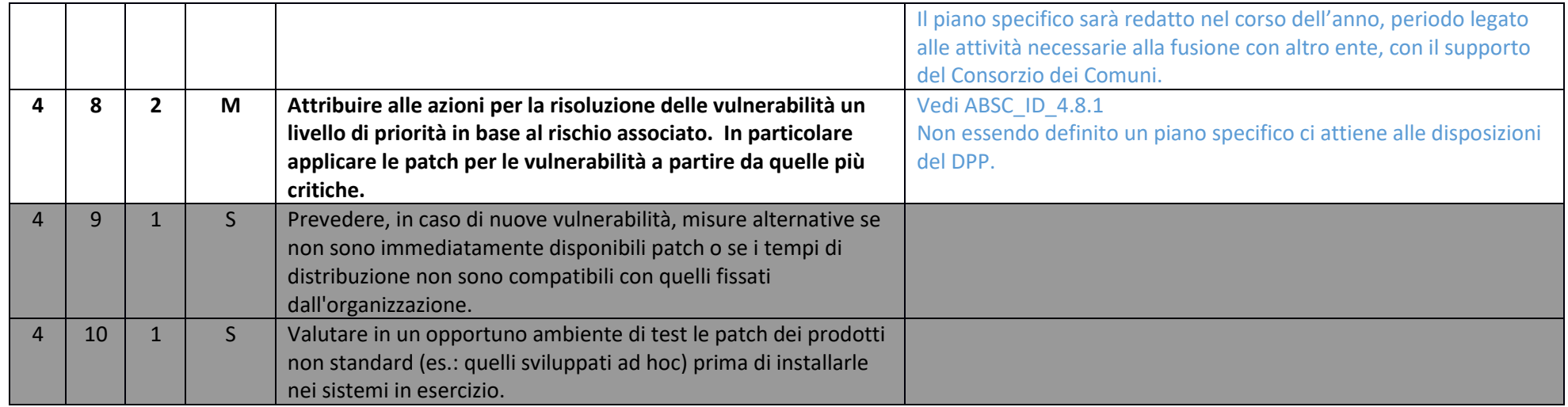

#### ABSC 5 (CSC 5): USO APPROPRIATO DEI PRIVILEGI DI AMMINISTRATORE

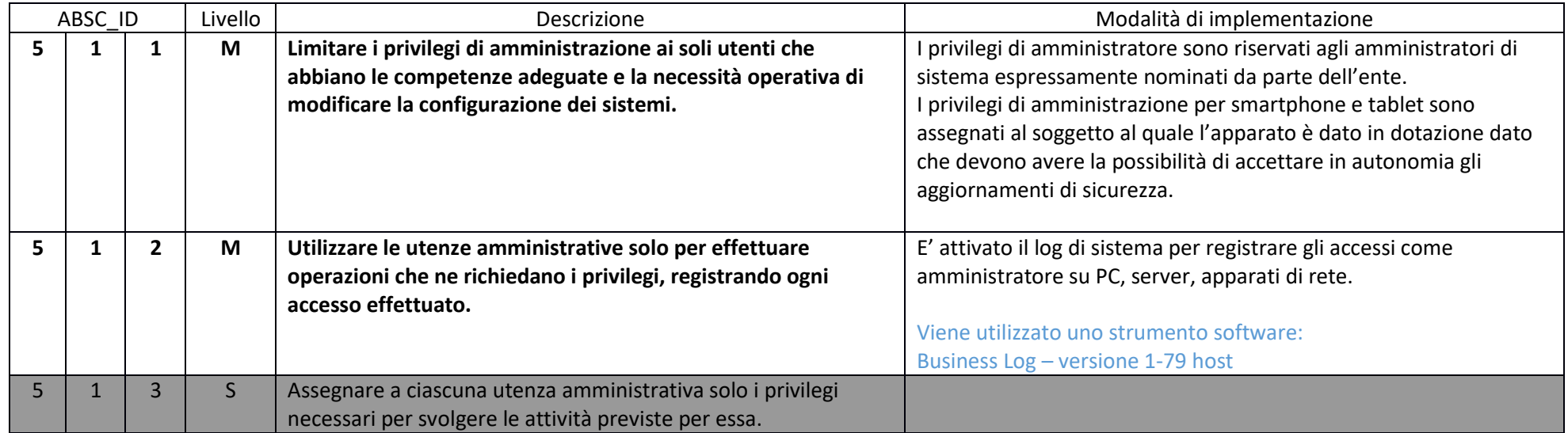

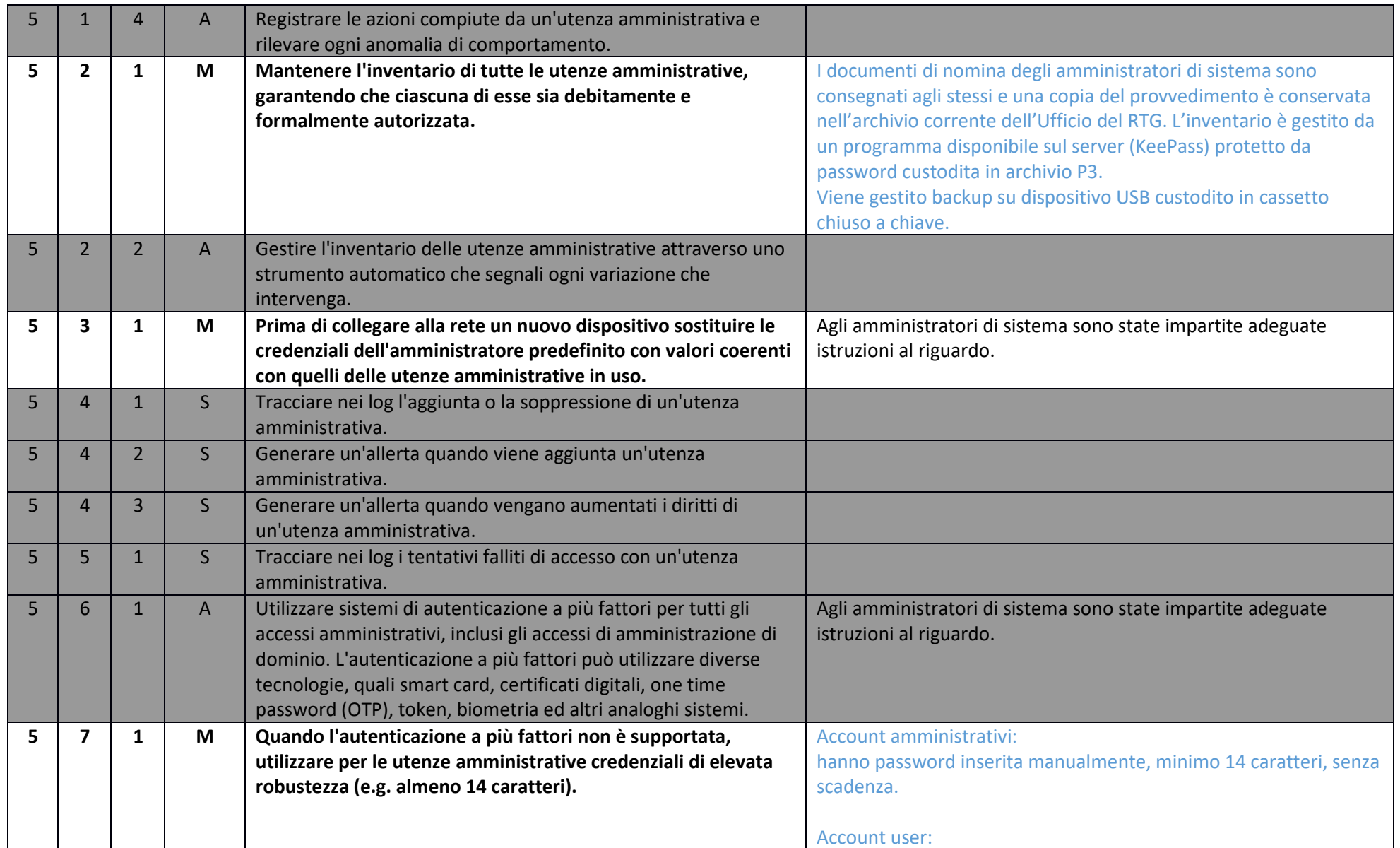

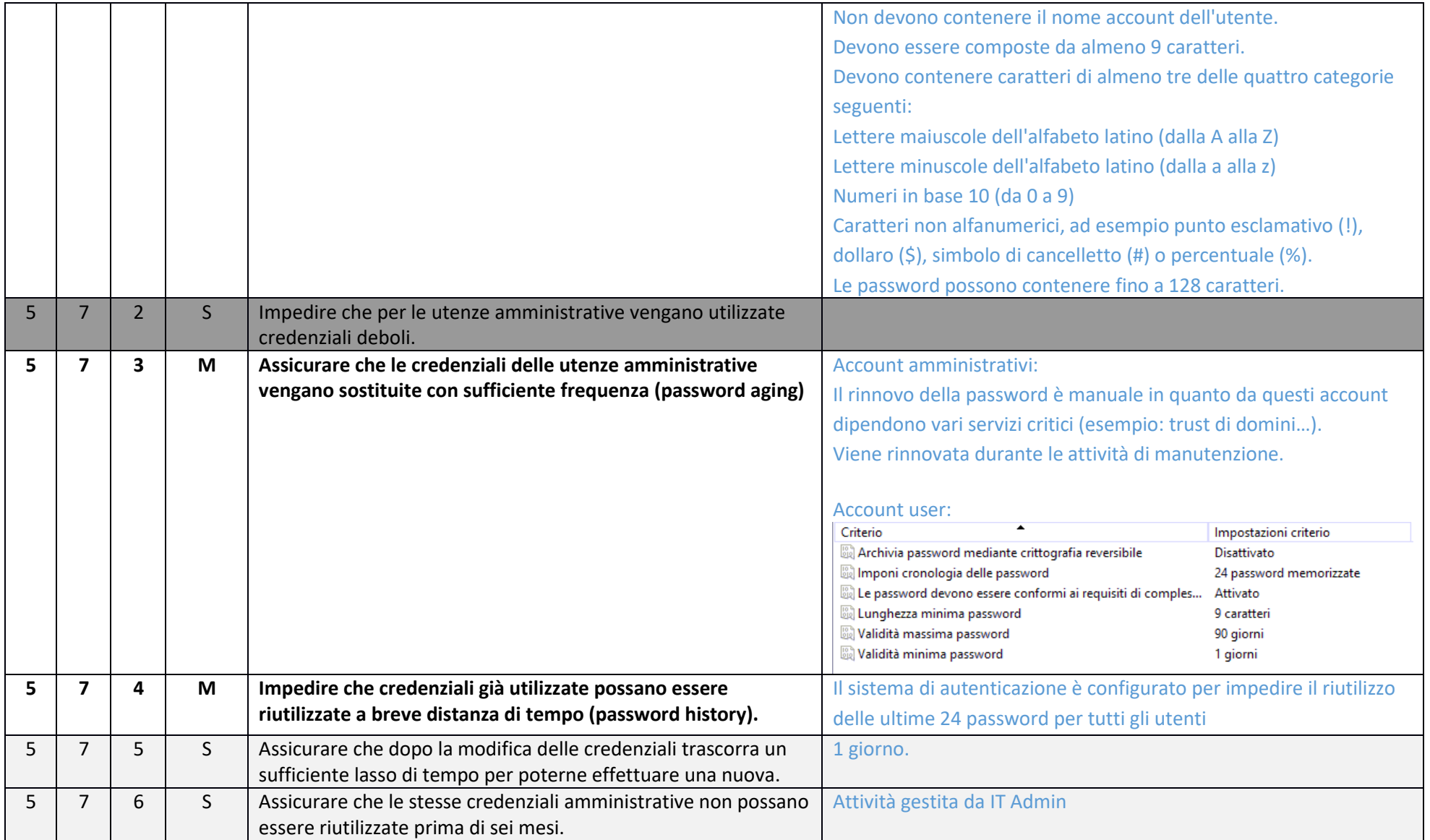

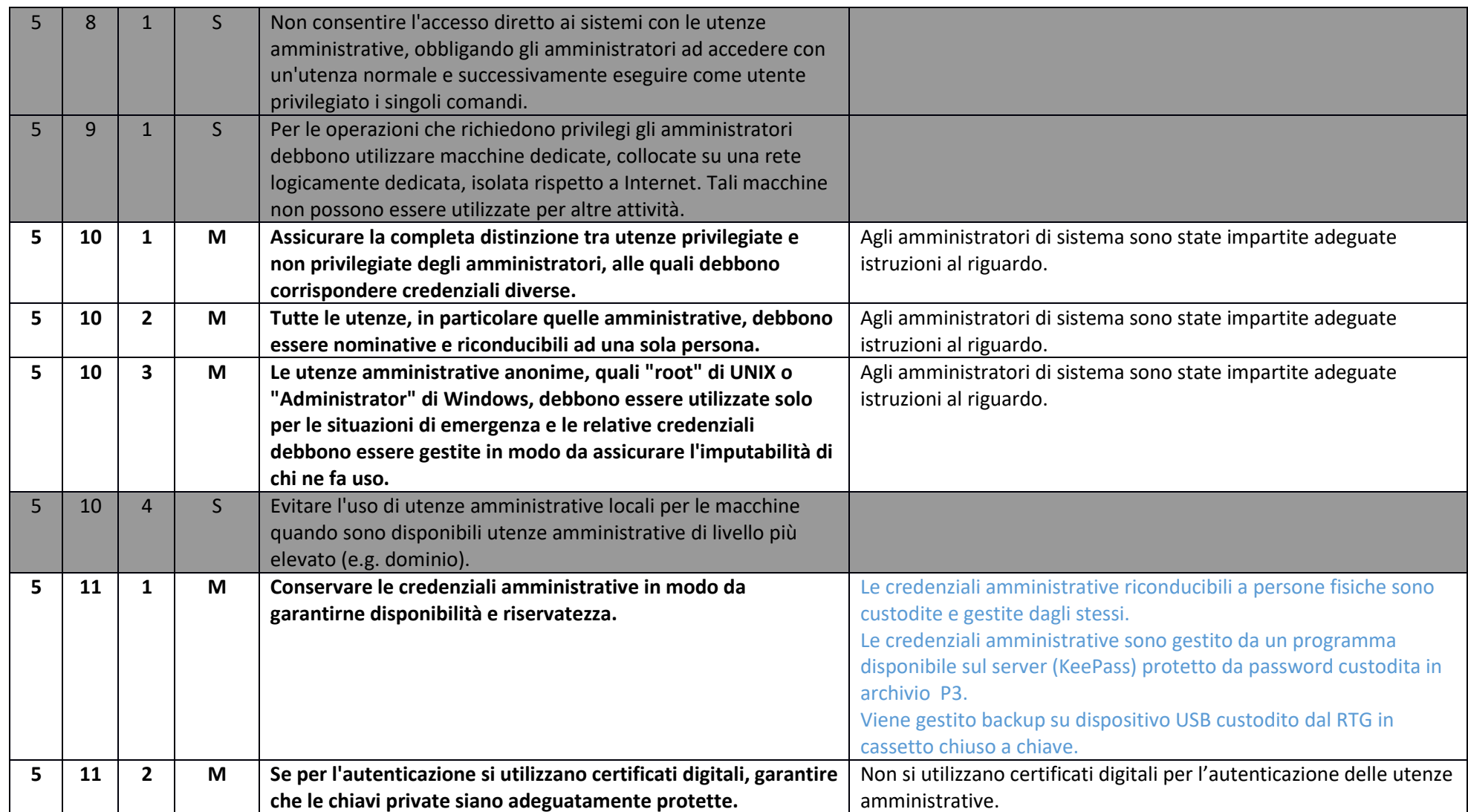

#### ABSC 8 (CSC 8): DIFESE CONTRO I MALWARE

#### Studio Piras sas Pag. -12-

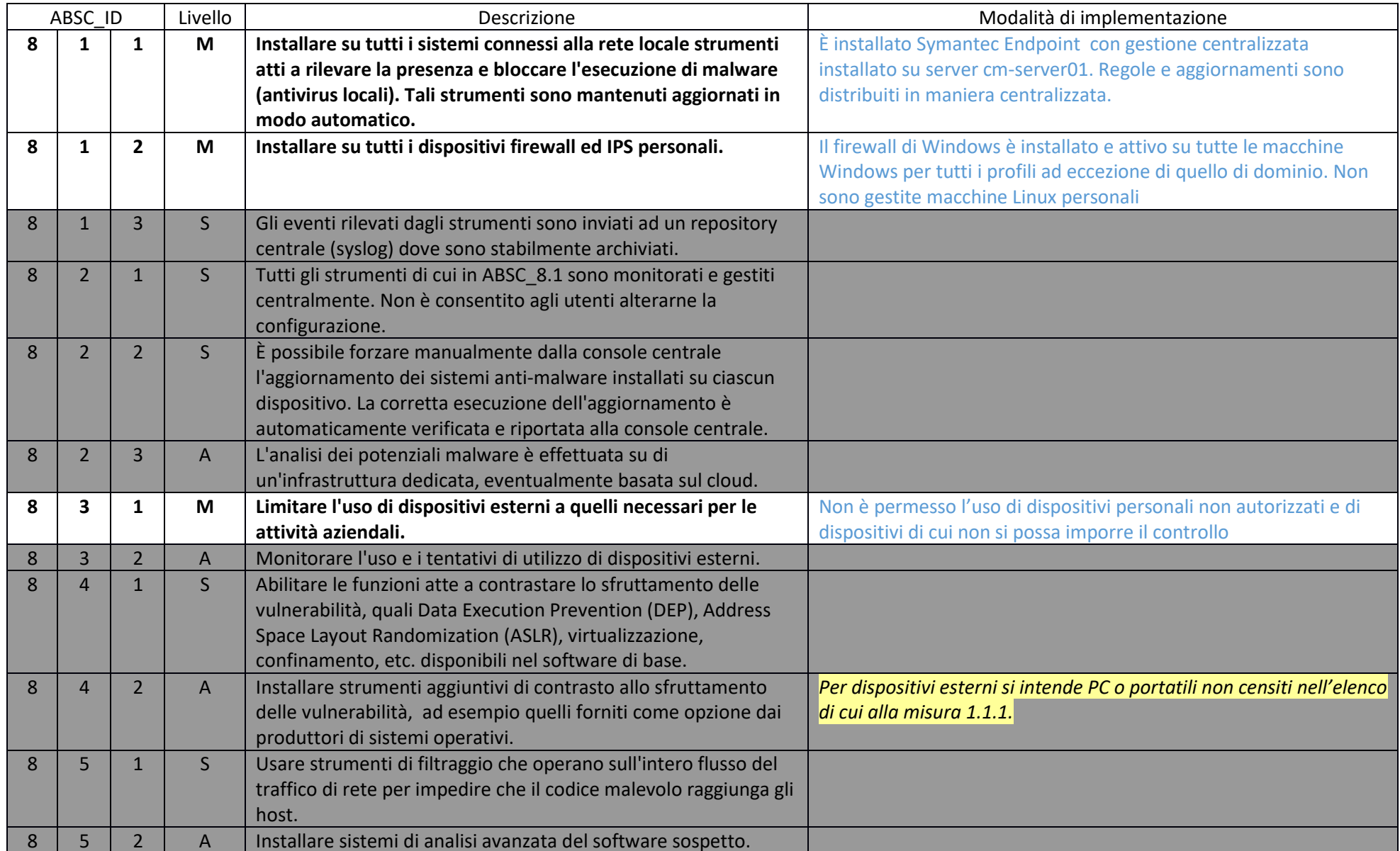

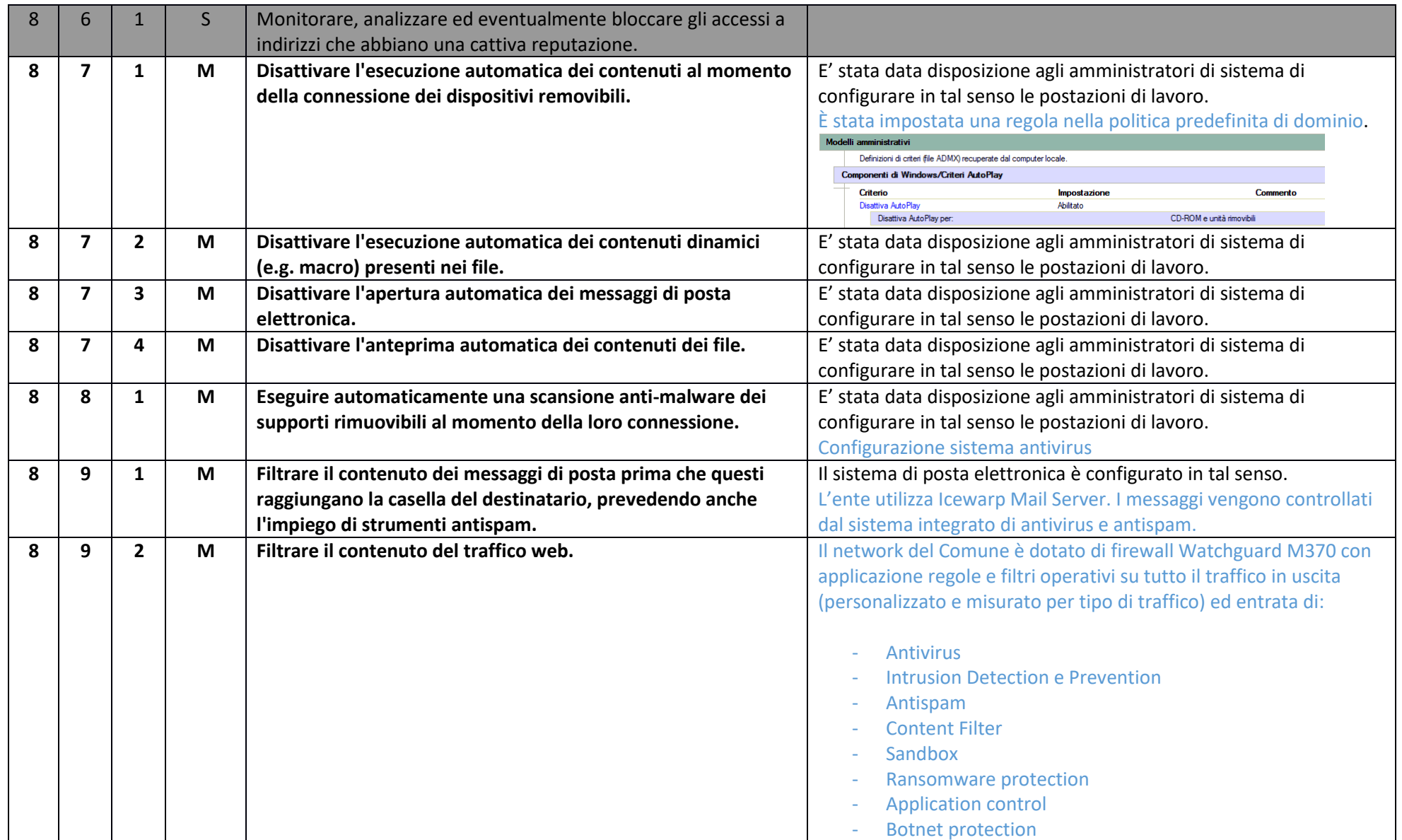

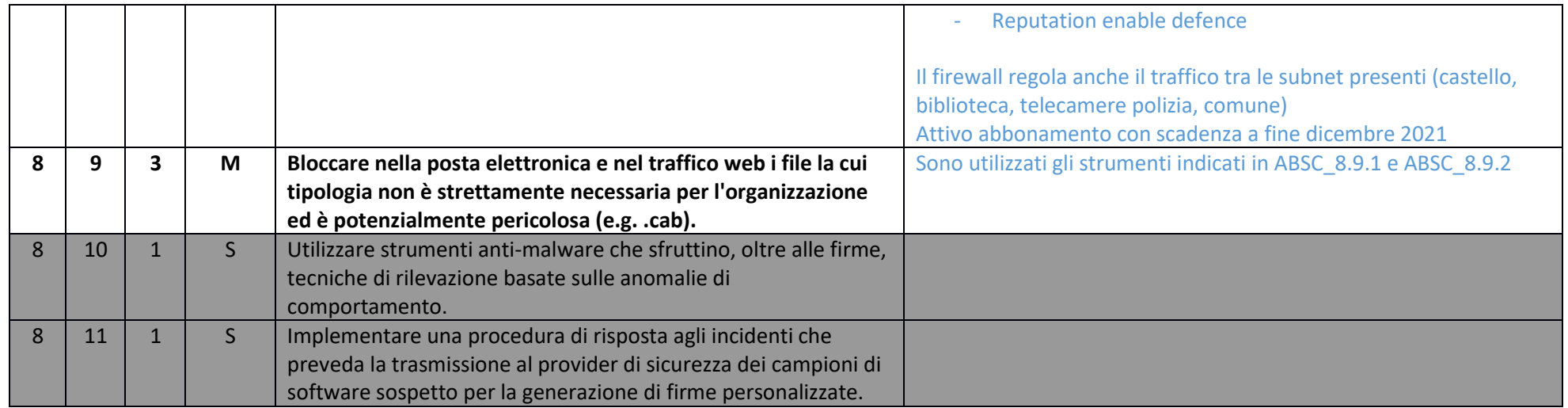

#### ABSC 10 (CSC 10): COPIE DI SICUREZZA

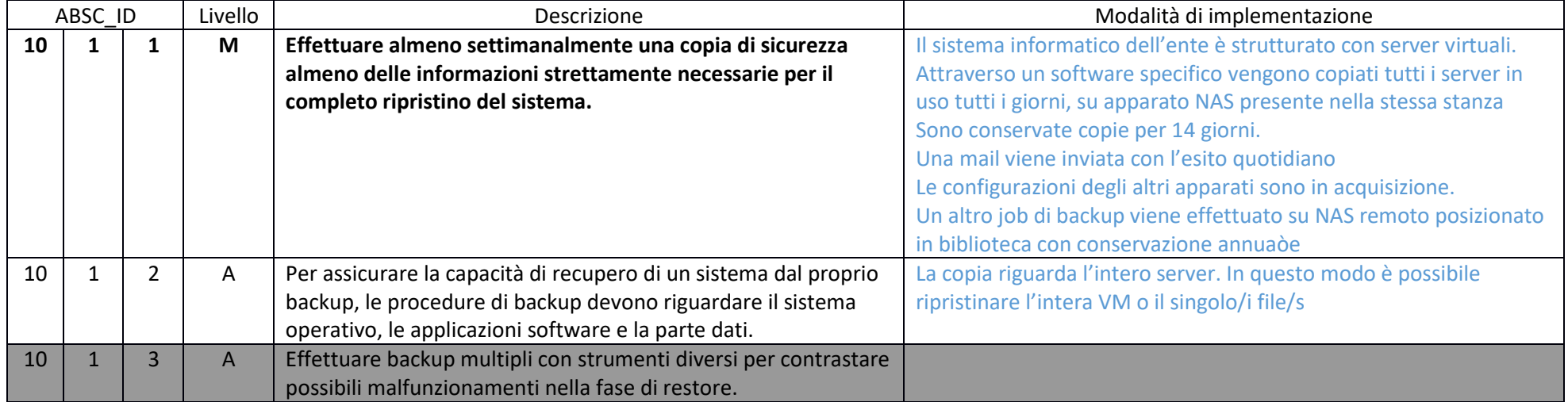

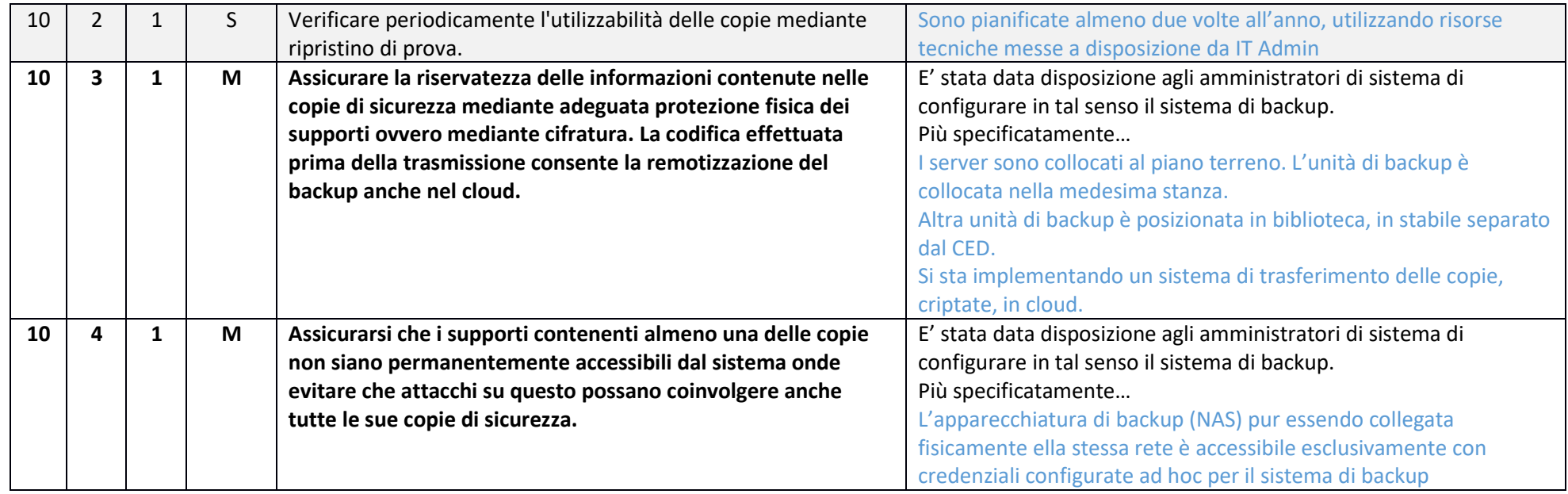

#### ABSC 13 (CSC 13): PROTEZIONE DEI DATI

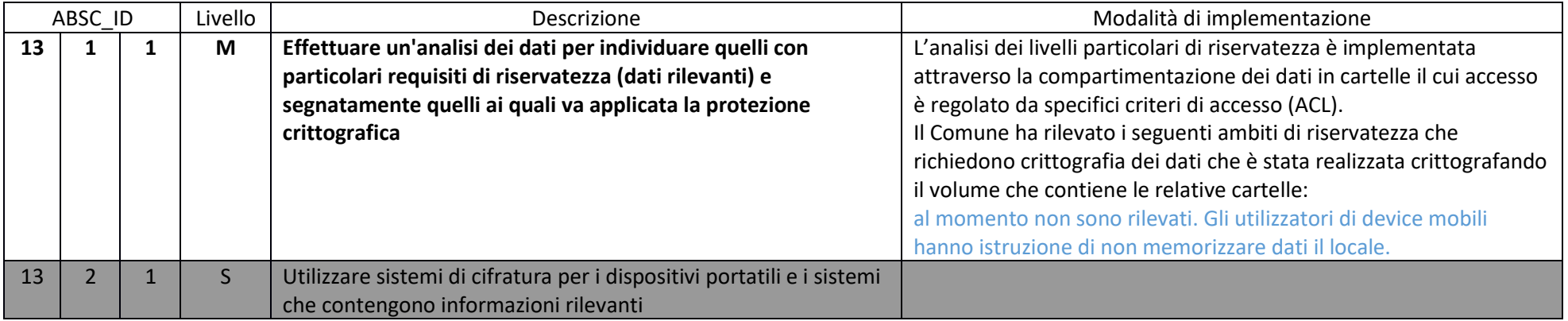

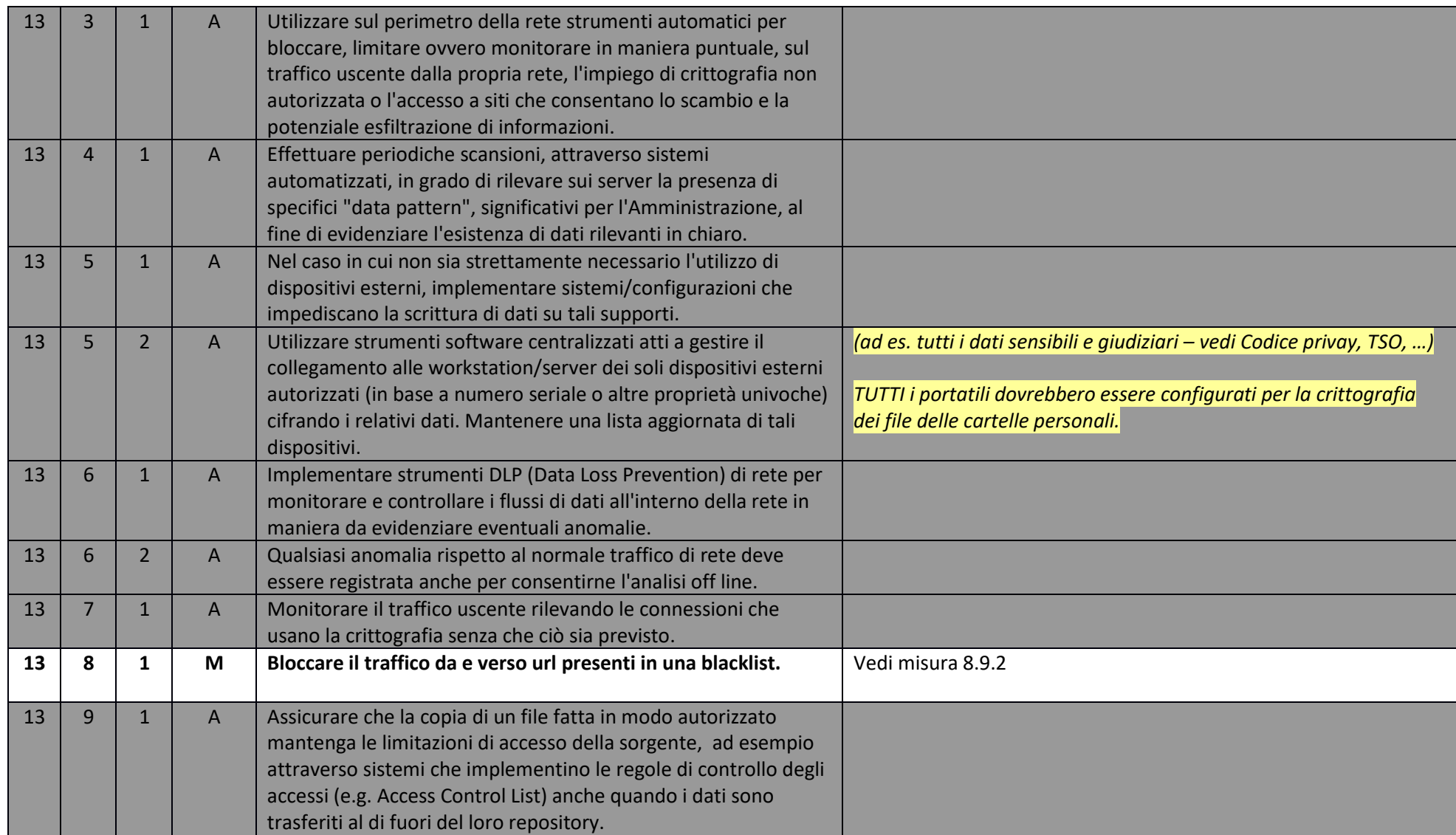

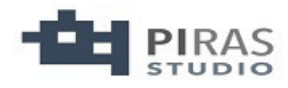

#### Account utente amministrazione dominio

#### Dominio : ComuneMalcesine

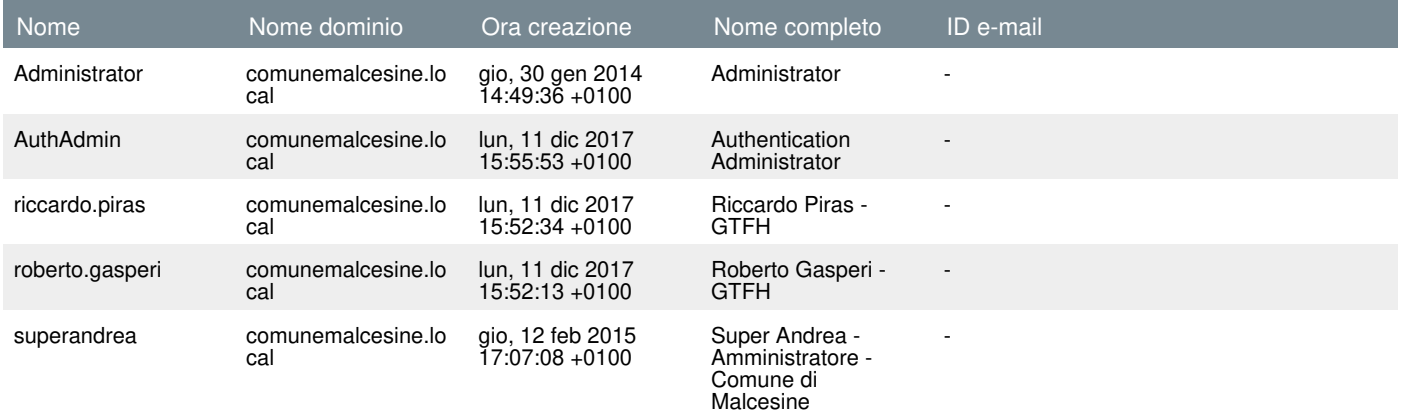

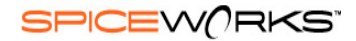

#### Comune di Malcesine: Nas Storage (2 items)

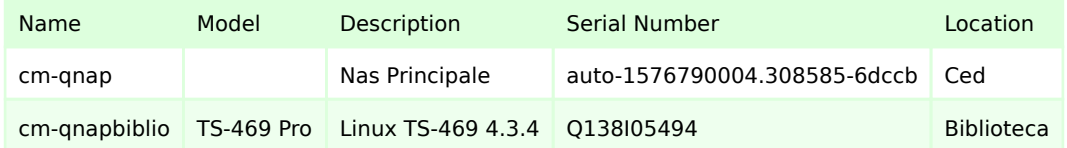

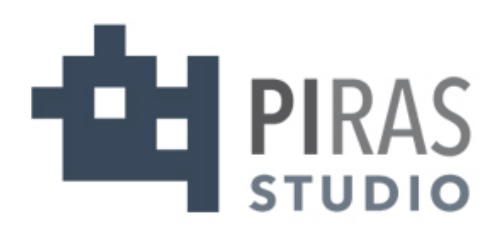

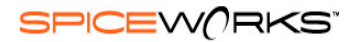

#### Comune di Malcesine: Network Network Devices (8 items)

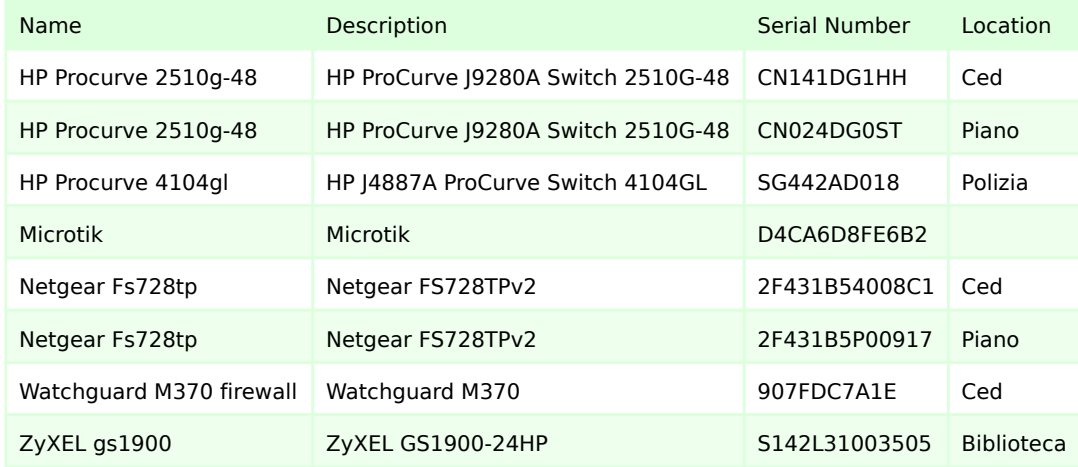

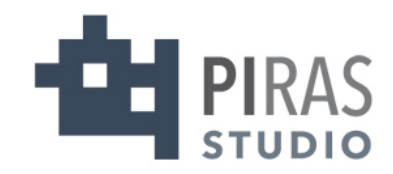

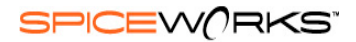

### Comune di Malcesine: Server

Phisical and virtual servers (8 items)

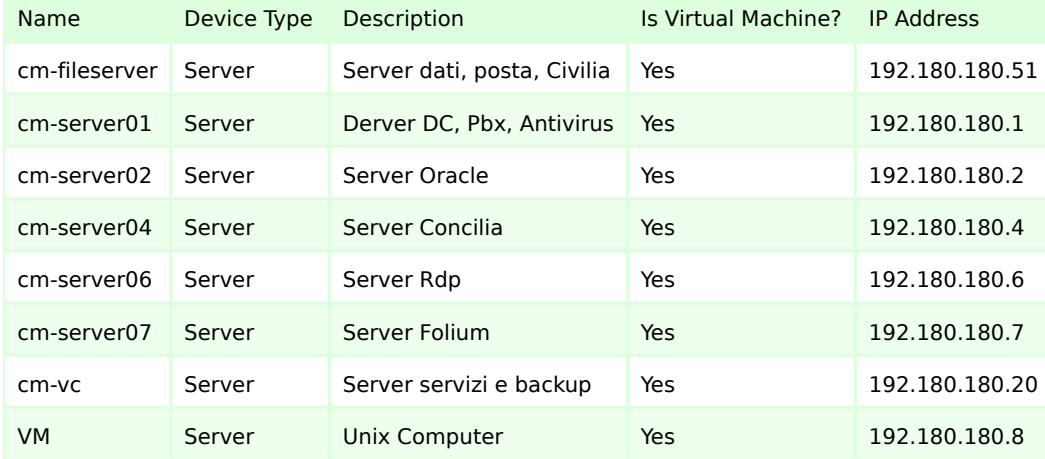

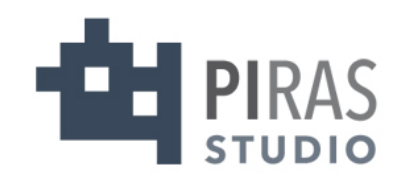

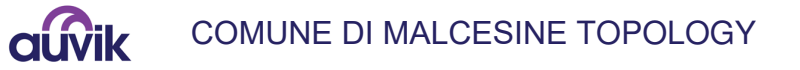

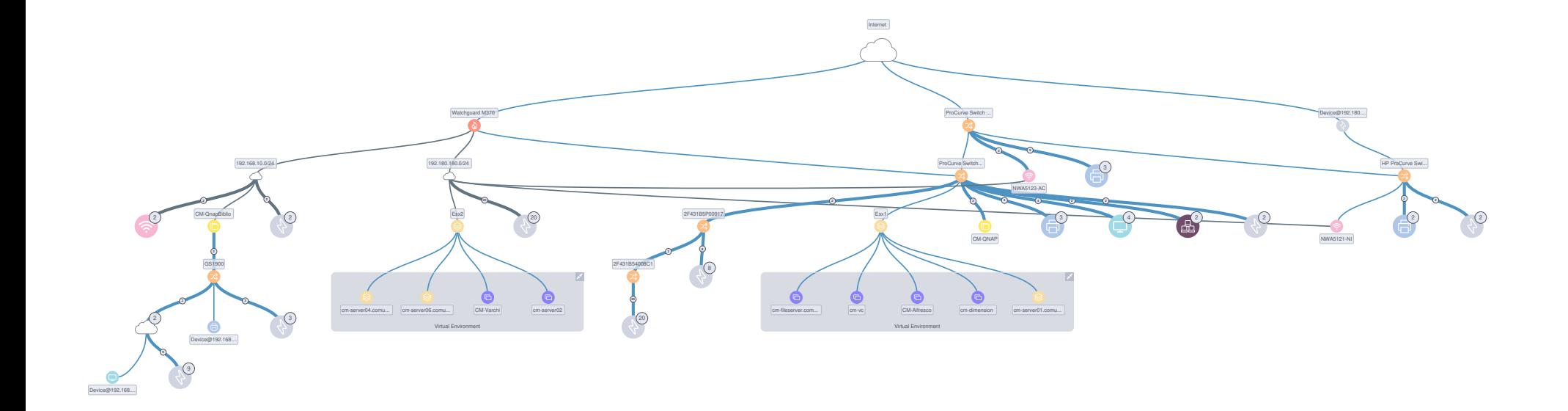

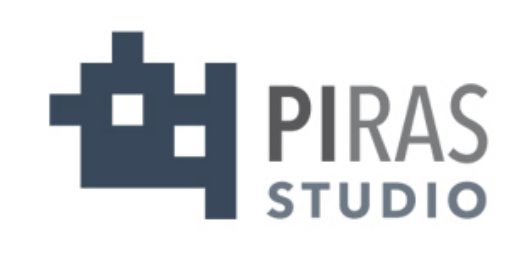

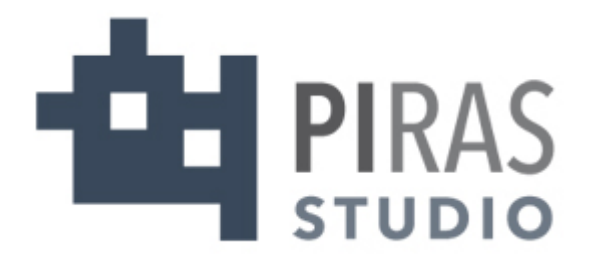

## CONFIGURAZIONE REGOLE FIREWALL REV. 1 10/12/2019

# **THE PIRAS**

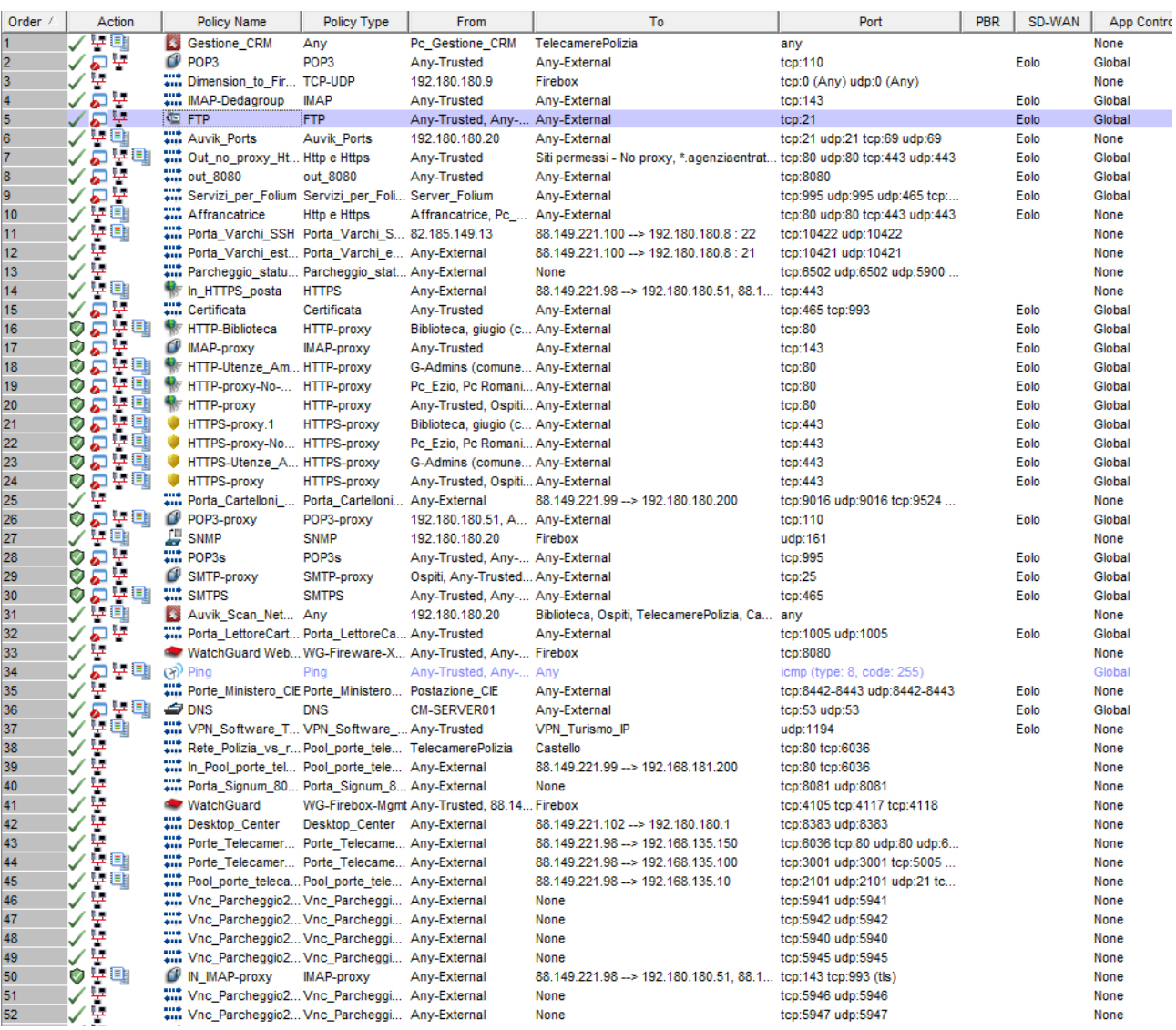

# **THE PIRAS**

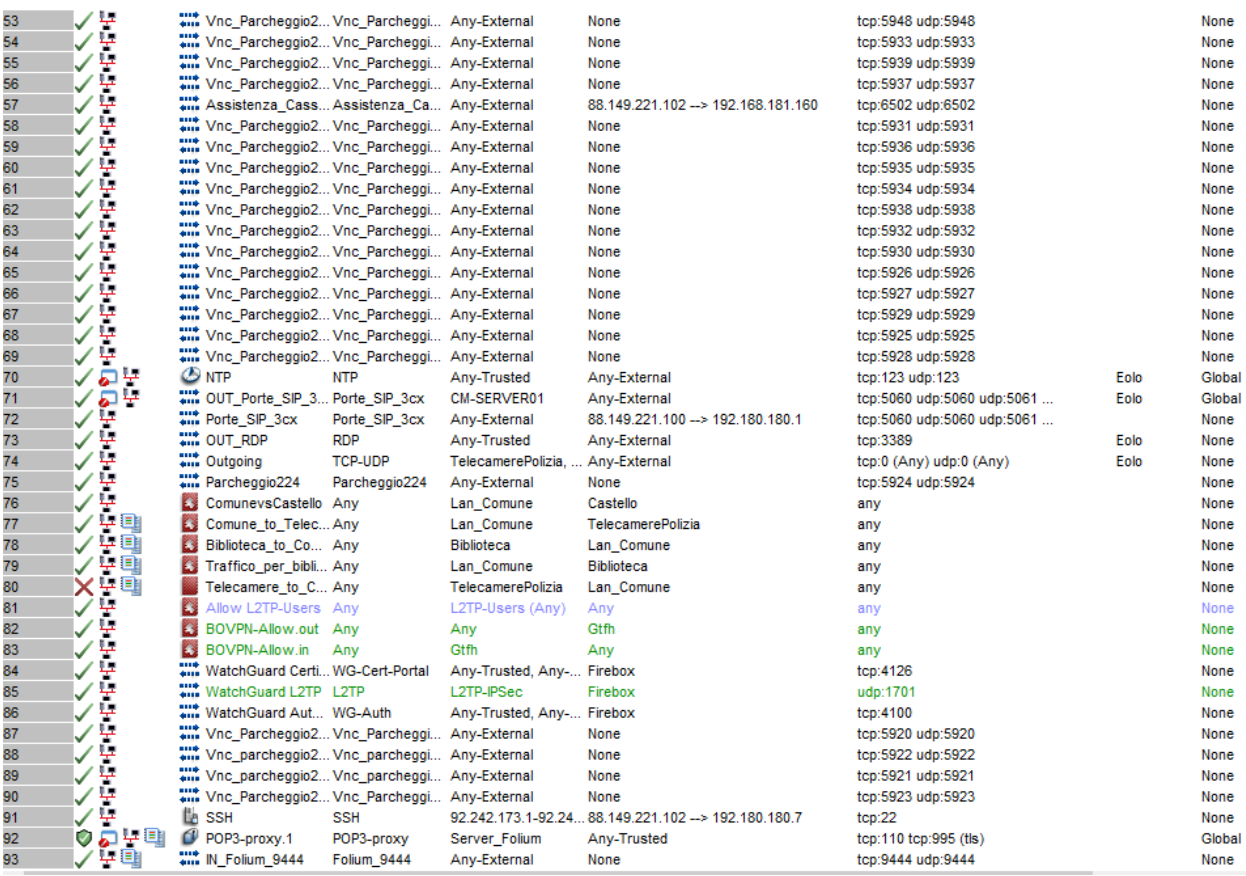

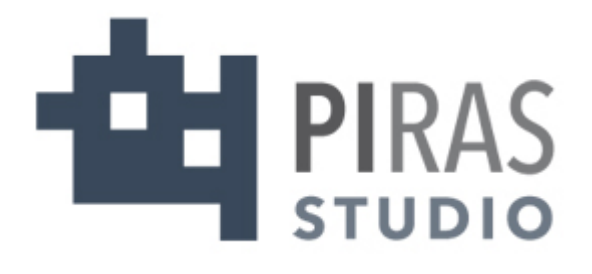

## CONFIGURAZIONE BACKUP REV. 1 10/12/2019

## **THE PIRAS**

Backup quotidiano su dispositivo QNAP presente nel CED del comune con le seguenti impostazioni:

• Server inclusi:

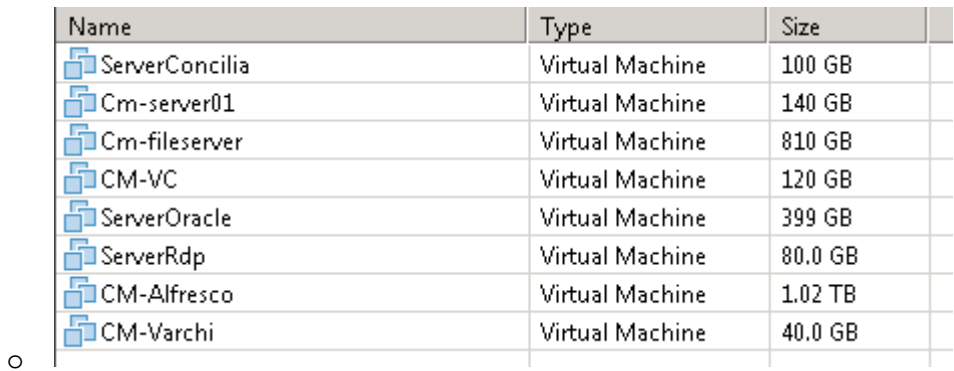

• Schedulazione quotidiana alle 22.00:

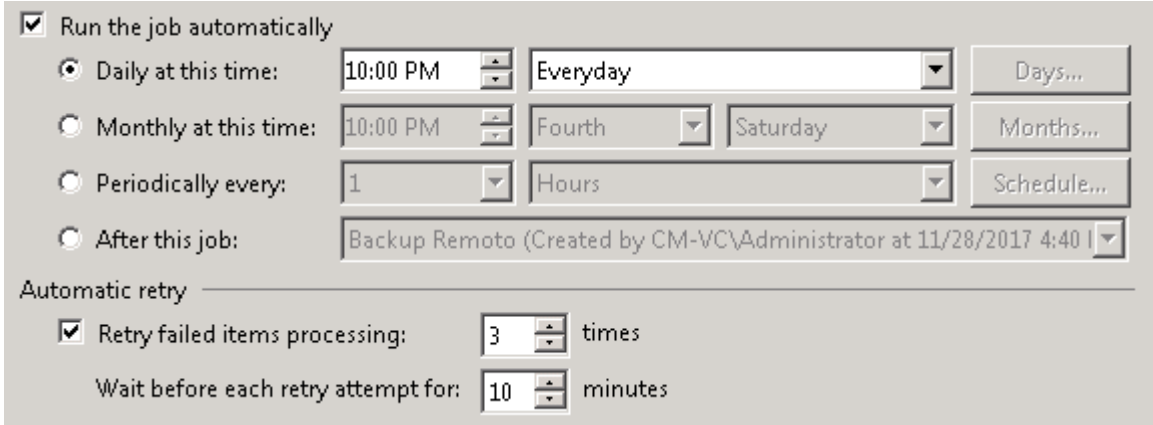

Retention di 14 giorni:

o

o

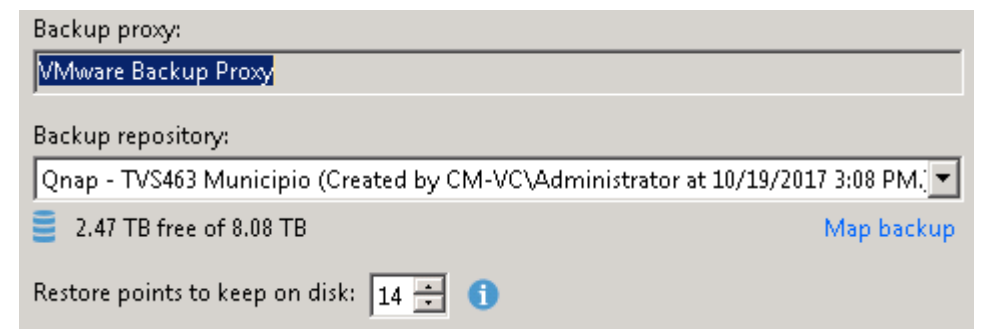

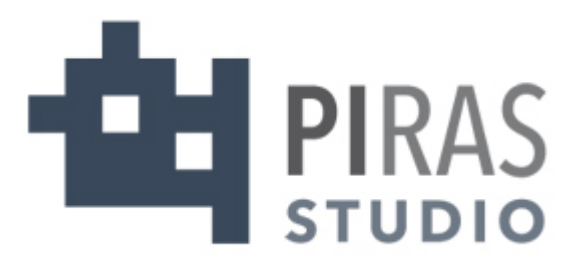

• Tipo di backup, incrementale con full una volta a settimana, il sabato:

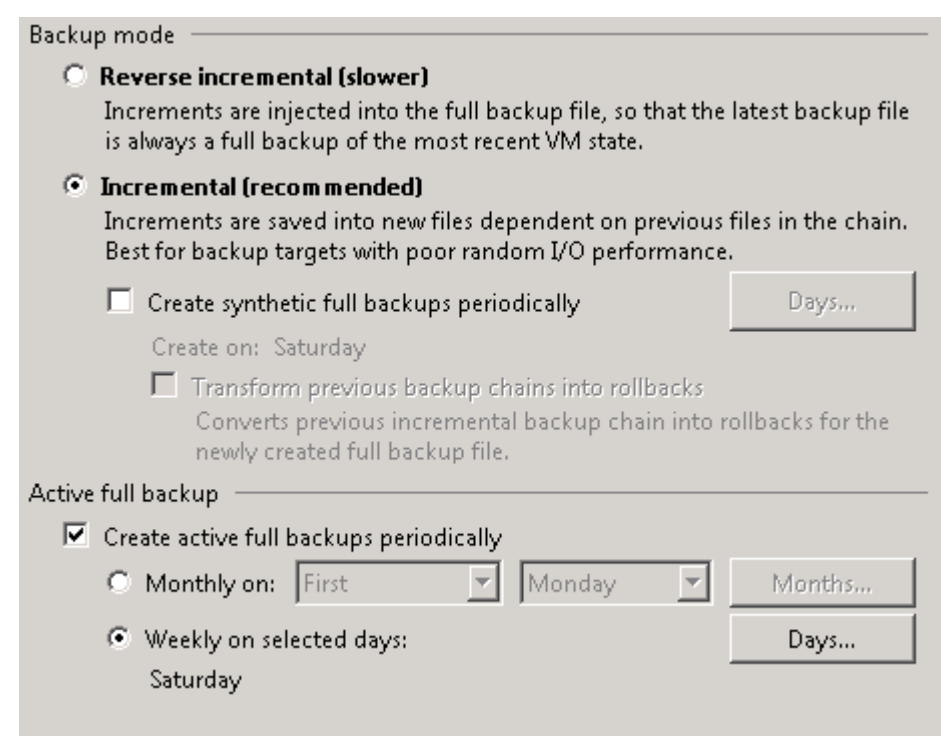

Backup remoto mensile a scopo di disaster recovery su dispositivo QNAP presente presso la Biblioteca

• Server inclusi:

o

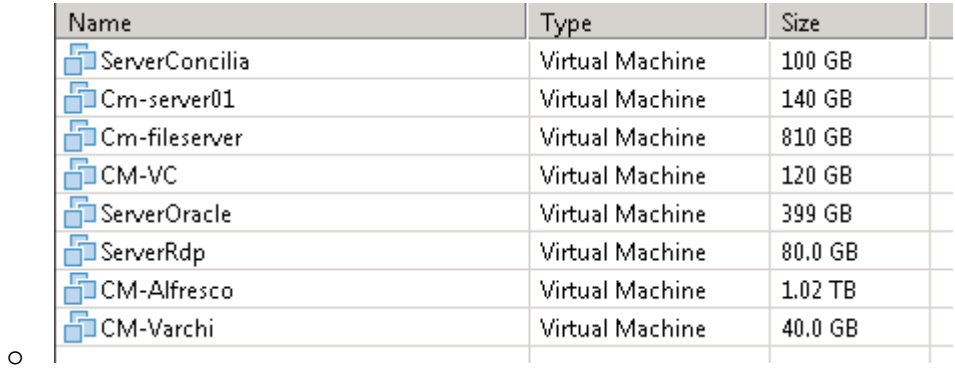

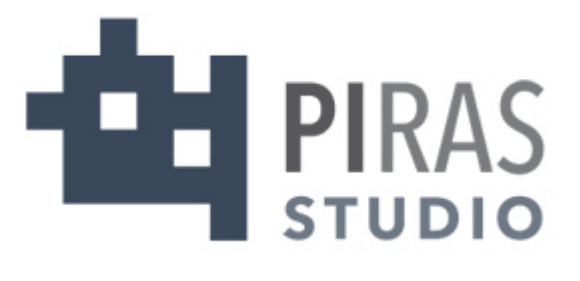

#### • Schedulazione, mensile la prima domenica:

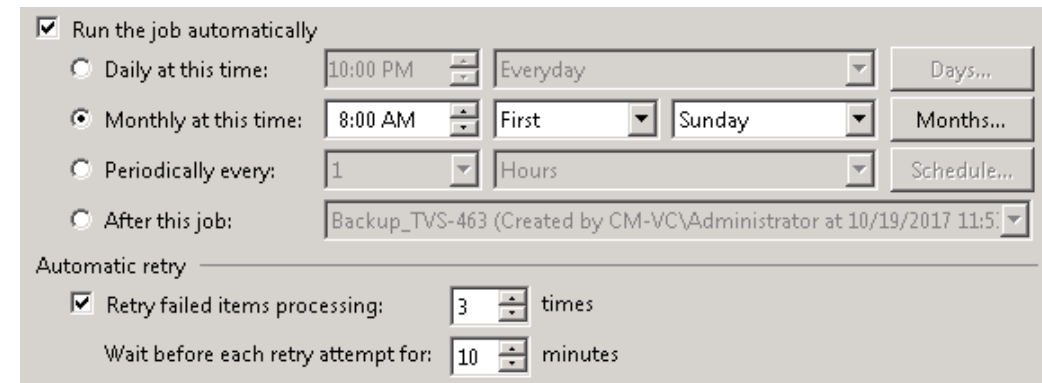

• Retention, 12 mesi:

o

o

o

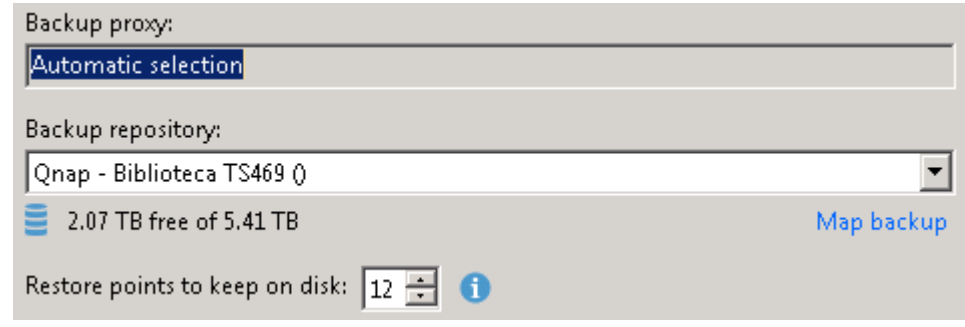

• Tipo di backup, full mensile:

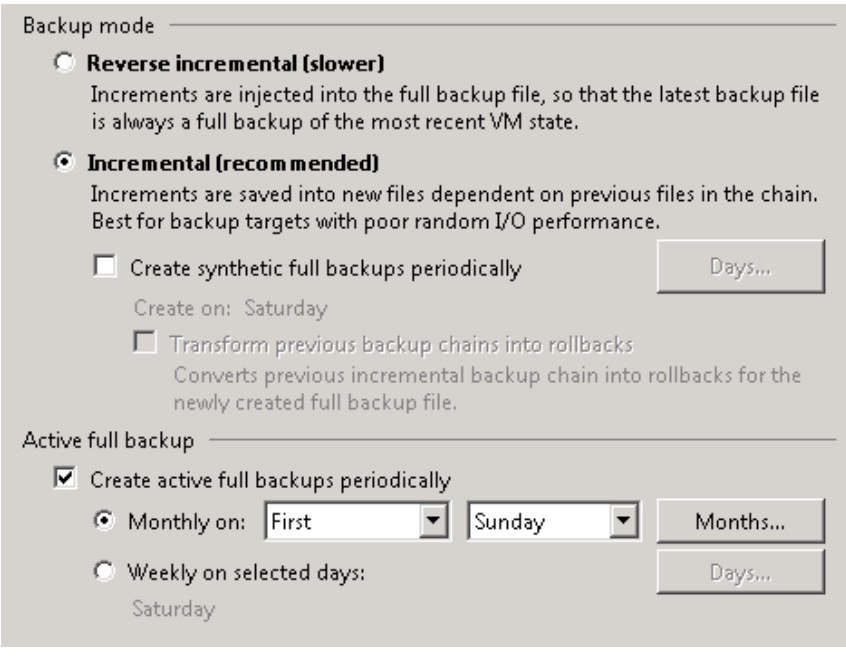

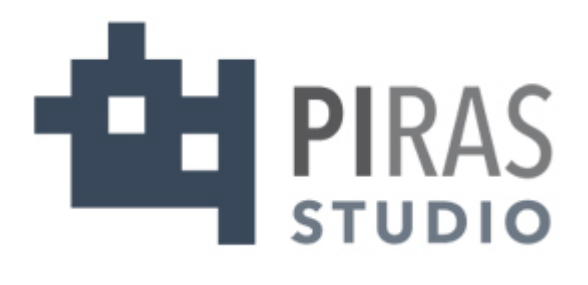

Notifiche, dopo l'esecuzione di ogni Job di backup le notifiche del risultato vengono mandate agli indirizzi mail:

[romani.andrea@comunemalcesine.it](mailto:romani.andrea@comunemalcesine.it)

support@studiopiras.net

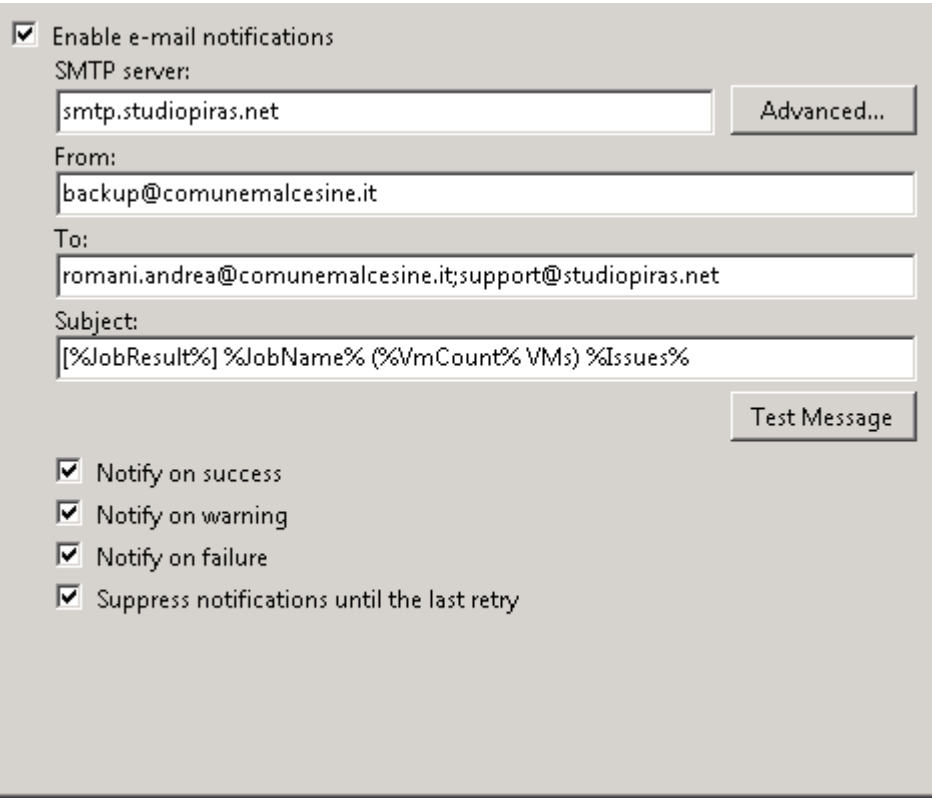